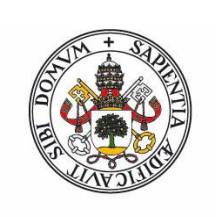

### Universidad de Valladolid

Facultad de Ciencias

### **Trabajo Fin de Grado**

Grado en Física

**Construcción y caracterización de un fotoestimulador de cuatro primarios y dos canales**

*Autor: Arturo Daniel García Vesga*

*Tutor/es: Dr. Santiago Mar Sardaña y Dr. Juan Antonio Aparicio Calzada*

# Índice general

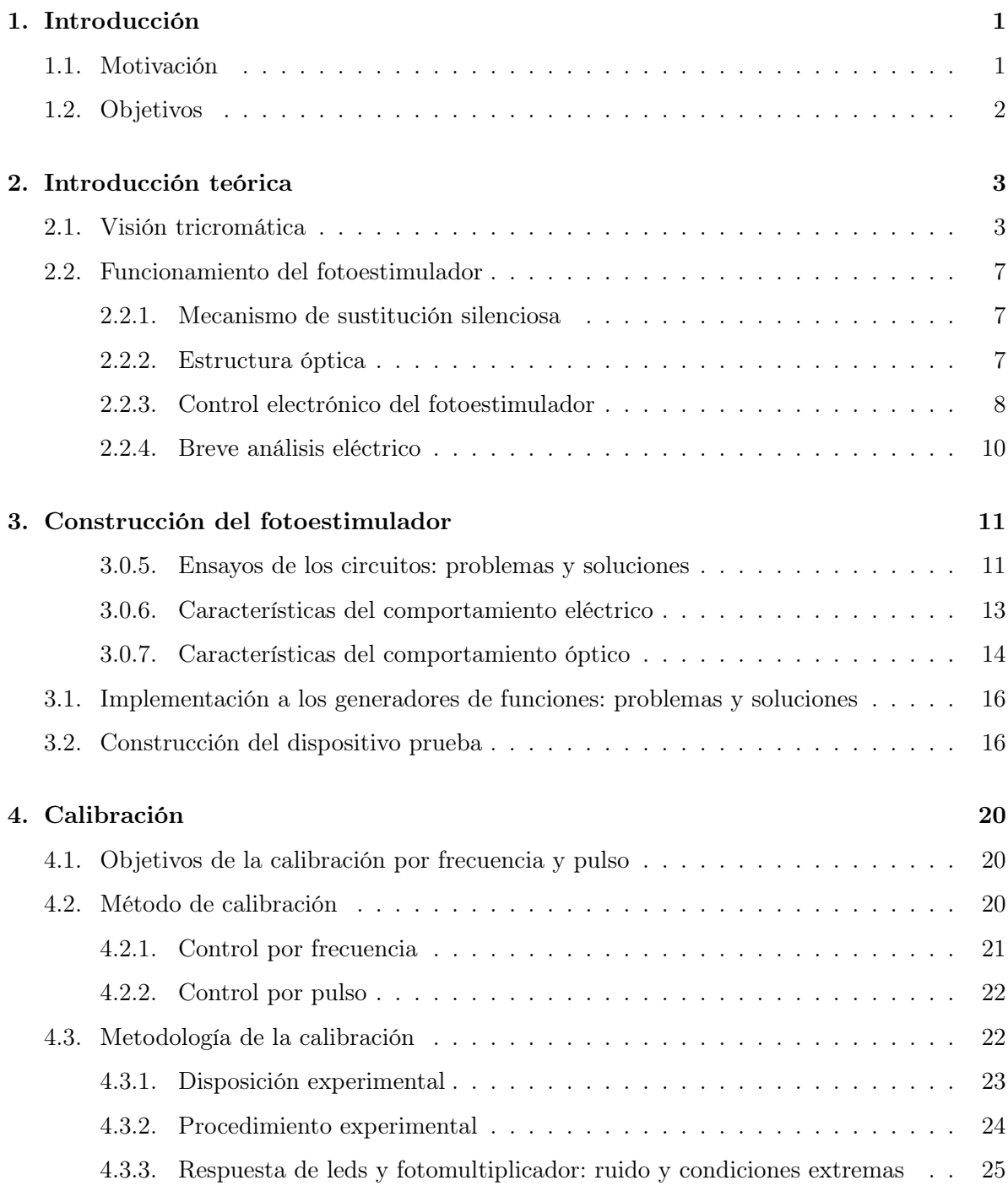

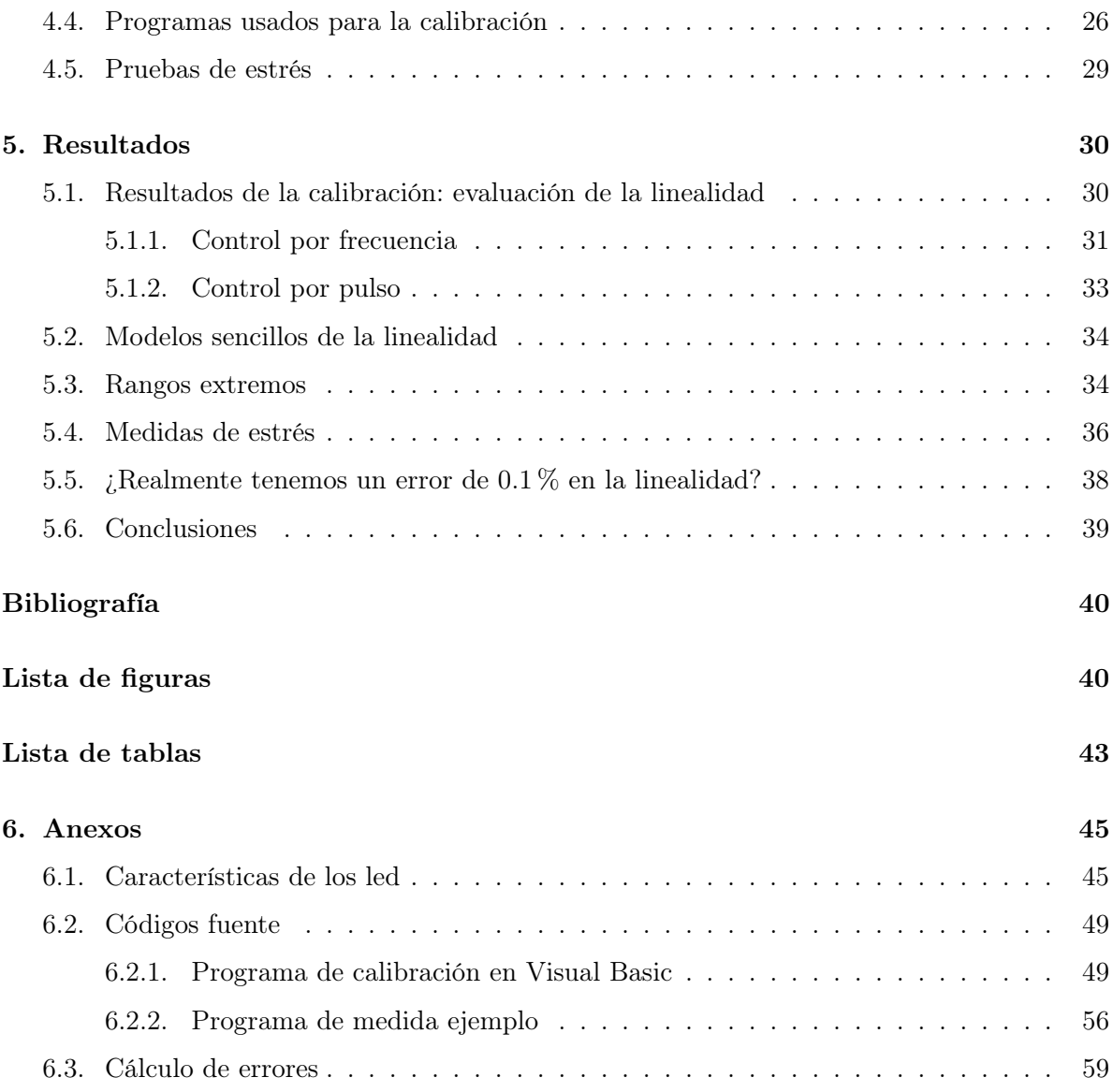

# Agradecimientos

En primer lugar, me gustaría agradecer a mis tutores, Santiago Mar y Juan Antonio Aparicio todas las enseñanzas que me han dado durante la realización del trabajo. Estoy seguro de que serán básicas en mi desarrollo como científico y como persona en mis años venideros. También quiero agradecer a Alejandro Gloriani sus imprescindibles aportaciones. A Santiago González y a Jose Luis Nieto, por su colaboración en el dispositivo experimental e informático.

No puedo despedir este trabajo sin antes recordar a mi familia, que me ha apoyado siempre, y sin ella no hubiera podido hacer este proyecto y probablemente ningún otro. También a mis compañeros, pues es sabido por todos que para ver lejos hay que subirse a hombros de gigantes, y a todo el personal de la Universidad de Valladolid que me ha facilitado la tarea.

Esta investigación ha sido financiada por el Ministerio de Economía y Competitividad y la Dirección General de Tráfico bajo los contratos FIS2011-22871 y SPIP20141271. También agradecemos el dinero aportado por el Fondo Social Europeo, el Programa Operacional de Castilla y León y la Consejería de Educación de la Junta de Castilla y León.

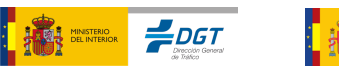

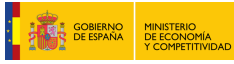

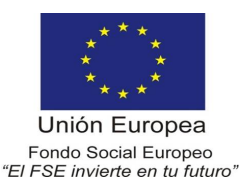

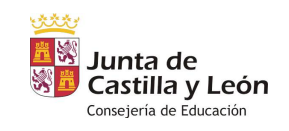

# Resumen

En este trabajo se ha construido y caracterizado un dispositivo de control de la polarización de leds ultraluminiscentes que se utilizarán en un fotoestimulador de dos canales y cuatro primarios. Para ello, se ha diseñado un circuito de polarización de leds basado en pulsos de corriente, el cual permite un control de la emisión luminosa lineal en función de una variable que podrá ser la anchura de pulso a una frecuencia base fijada o la frecuencia de pulsos con una anchura temporal fija del pulso. En ambos casos los factores limitantes están relacionados con los tiempos de encendido y apagado del led y con la frecuencia crítica de fusión del observador usuario del fotoestimulador al que han de ir acoplados dichos leds. La caracterización se fundamenta en el estudio de la linealidad y estabilidad del dispositivo bajo ciertas condiciones de funcionamiento.

## Abstract

In this work it has been built and characterised an ultraluminiscent LED polarization control device which will be used in a two channel and four primaries photostimulator. In order to do so, a polarization circuit has been designed, based on current pulses, which will enable the control of the linear luminous emission as a function of a variable which can be either the pulse width or the frequency of the signal with a fixed pulse width. In both cases, the bounding factors are related to the on and off times of the LED and with the critical fusion of the signal by the observer who will be coupled to those LEDs. The characterization is based on the study of the linearity and the stability of the device under certain working conditions.

### <span id="page-5-0"></span>Capítulo 1

# Introducción

El ojo humano es apasionante. En condiciones normales, un ojo sano puede detectar hasta 10 órdenes de magnitud en luminosidad, esto es, una variación de 10 órdenes en energía radiante. El proceso de detección se lleva a cabo mediante una gran cantidad de mecanismos que contribuyen a que la detección cubra un rango tan amplio. Además, en el proceso de detección, somos capaces de diferenciar formas colores, profundidad, brillo, etc. ¡Y todo ello con una pupila de un diámetro variable entre 2 y 8 mm!

Quiere esto decir que el ojo, como detector, tiene unas características únicas. Como detector complejo con el que lidiamos, tenemos que estudiar sus características por partes para tener una idea completa del mismo. Así, se han desarrollado a lo largo de los años innumerables instrumentos destinados a caracterizar diferentes aspectos del ojo, desde sistemas de estudio del espectro visual del ojo, hasta dispositivos diseñados para ver respuestas individuales de las células que lo componen.

<span id="page-5-1"></span>En este trabajo nos ocuparemos de la construcción de un fotoestimulador, un dispositivo muy versátil con aplicaciones en investigación fundamental, industrial y biomédica.

#### 1.1. Motivación

Existen muchos motivos por los que un fotoestimulador como el que aquí nos ocupa pueda ser útil. Aquí plasmamos alguno de ellos.

En el ojo existen diferentes tipos de fotorreceptores (contenidos en los conocidos conos y bastones), que tienen una actuación cada uno en una zona del espectro electromagnético, todos ellos funcionando entre 400 y 750 nm aproximadamente. Actualmente se baraja, no sólo la existencia de 4 fotorreceptores, si no hasta 5 (a través de las células ganglionares de la retina, [\[Cao 2015\]](#page-44-1)). Con todo, la visión no sólo se puede reducir a que cada fotorreceptor interpreta su parte del espectro, sumándose posteriormente las señales en el cerebro para dar la sensación de visión. No, la visión es un proceso complejo y activo en el que cada fotorreceptor interacciona con los demás dando lugar a una señal compuesta por otras muchas llegadas de diferentes zonas de la retina [\[Zele 2015\]](#page-44-2). No es nuestra empresa aquí, pero algunos de estos mecanismos se pueden ver en el estudio de la visión de colores oponentes, o en el de la visión del color puramente. Se hace necesario pues, un sistema que permita el estudio de las diferentes vías y señales que emiten los fotorreceptores individualmente. El fotoestimulador nos puede ayudar con ello.

En la ciencia de la visión se definen, grosso modo, tres rangos de visión. A saber, el fotópico,

que ocurre en condiciones de luz de día, en el que se supone los bastones están saturados y únicamente sufren variaciones de estímulo los conos; el mesópico, que es una zona zona en la que todos los fotorreceptores están activos y hay muchas interacciones entre ellos en el procesado de la señal; y el escotópico, dado en condiciones muy bajas de luz (como una noche sin luna) donde se supone que los conos no tienen suficiente sensibilidad y la visión la median principalmente los bastones, por eso la discriminación de color es muy deficiente<sup>[1](#page-6-1)</sup>. Estos tres rangos cubren un rango de casi 10 órdenes de magnitud energéticamente<sup>[2](#page-6-2)</sup>. Se hace necesario, pues, construir un dispositivo que pueda trabajar en el mayor número de órdenes de magnitud de la manera más lineal posible y estable, para asegurarnos de que las magnitudes que manejamos son las que hemos calibrado.

Como curiosidad podemos decir que los fotoestimuladores construidos hasta ahora trabajan en un rango de 2 a 3 órdenes de magnitud, y para ampliar ese rango se usan filtros ópticos neutros (supuestamente atenúan igual todas las frecuencias). Sabemos, sin embargo, que las transmitancias de este tipo de filtros sí dependen realmente de la frecuencia. Así, si necesitamos hacer una calibración psico-física muy precisa con un paciente para estudiar un ojo concreto, el hecho de insertar un filtro de este tipo, estropea en cierto modo la calibración, pues al atenuar más unas frecuencias que otras (que es lo que realmente ocurre), las sensaciones del paciente serán ligeramente distintas. Construir un fotoestimulador que pueda funcionar en un amplio rango sin filtros neutros es necesario para efectuar medidas muy precisas.

Para finalizar, podemos dar una motivación industrial y biomédica. Un fotoestimulador es interesante por su capacidad de poder generar luces de cromaticidad y luminancia muy específicas. Así, se podrían estudiar de esa manera líneas de confusión, o zonas del diagrama cromático en las que una persona no puede distinguir diferencias. Estas líneas de confusión se relacionan con patologías como la retinopatía diabética, y puede servir para diagnosticar o caracterizar este tipo de enfermedades.

#### <span id="page-6-0"></span>1.2. Objetivos

Estos párrafos anteriores marcan claramente la dirección a seguir. El objetivo será la construcción de un fotoestimulador. Es decir, un aparato que permita generar una luz con una cromaticidad e intensidad muy bien definida, en el mayor número de órdenes de magnitud de luminancia posibles y que sea altamente lineal. En este trabajo nos ocupamos de la construcción del sistema de control del fotoestimulador, que dará las condiciones para que tenga un amplio rango de actuación y sea lineal y estable.

<span id="page-6-1"></span><sup>1</sup>Veremos en la siguiente sección que sí podemos discriminar distintas longitudes de onda con un solo fotorreceptor, pero de manera incompleta.

<span id="page-6-2"></span><sup>&</sup>lt;sup>2</sup>Concretamente estamos hablando de un intervalo desde 10<sup>4</sup> cd/m<sup>2</sup> hasta 10<sup>-6</sup> cd/m<sup>2</sup>, donde la unidad de  $cd/m^2$  es la unidad de luminancia, que es la energía radiante por unidad de ángulo sólido que emite una superficie unidad emisora.

### <span id="page-7-0"></span>Capítulo 2

## Introducción teórica

En esta sección vamos a introducir de manera somera la teoría básica de visión del color para sentar las bases del mecanismo de funcionamiento del fotoestimulador. Posteriormente Daremos las características técnicas del fotoestimulador que vamos a construir.

#### <span id="page-7-1"></span>2.1. Visión tricromática

Una de las primeras teorías de la visión del color relacionaba cada fotorreceptor con un color, pero eso, lógicamente era inconsistente con que pudiéramos ver todos los colores con las imágenes proyectadas en diferentes partes de la retina (cada punto tendría que tener una cantidad asombrosa de fotorreceptores).

Fue Young en 1802, quién dio la primera pista de la teoría que hoy se considera válida para explicar el funcionamiento de la visión del color. Su afirmación fue que la información de cada color estaba codificada por un número finito de fotorreceptores. Hoy sabemos que hay tres tipos de conos (aunque se investigan nuevos fotorreceptores que también podrían contribuir, [\[Zele 2015\]](#page-44-2)). Esto da nombre a la teoría tricromática.

Para explicar esta teoría se necesita comprender primero el funcionamiento de un fotorreceptor. Así, un fotorreceptor tiene un componente químico que es lo que recibe la señal luminosa, excitándose. Esta sustancia, cuando absorbe un cuanto de luz, tiene ciertas probabilidades de excitarse o no. Es decir, lo que se discrimina en longitud de onda en un fotorreceptor es la probabilidad de absorber un fotón o no. Podemos ver en la imagen [2.1](#page-8-0) una ilustración del espectro hipotético de absorción de un fotorreceptor.

Esto es el llamado principio de invariancia, que se da cuando, al ser absorbido un fotón (que se absorberá en función de la probabilidad de absorción) por un fotorreceptor, se pierde toda la información de la longitud de onda. Entonces, una persona que tenga un solo fotorreceptor como el de la figura [2.1,](#page-8-0) podrá distinguir colores en función de la intensidad del estímulo. Así, una luz de, digamos, 100 cuantos de luz por unidad de tiempo con longitud de onda  $\lambda_b$ , implica, según el fotorreceptor de la imagen que se absorben 50 cuantos por unidad de tiempo. Y una luz también de 100 cuantos por unidad de tiempo pero de longitud de onda  $\lambda_n$  implicará una absorción de 25 cuantos por unidad de tiempo, por lo que la verá menos intensa.

Un individuo monocrómata (con un solo tipo de fotorreceptor) puede discriminar entre longitudes de onda por la diferencia de brillo que él vea. Sin embargo, puede existir una luz de longitud de onda mayor que  $\lambda_b$ , digamos  $\lambda_c$ , que tenga la misma probabilidad de absorción que  $\lambda_a$  (en nuestro ejemplo 0.25). Así, un monocrómata mirando dos luces de la misma inten-

<span id="page-8-0"></span>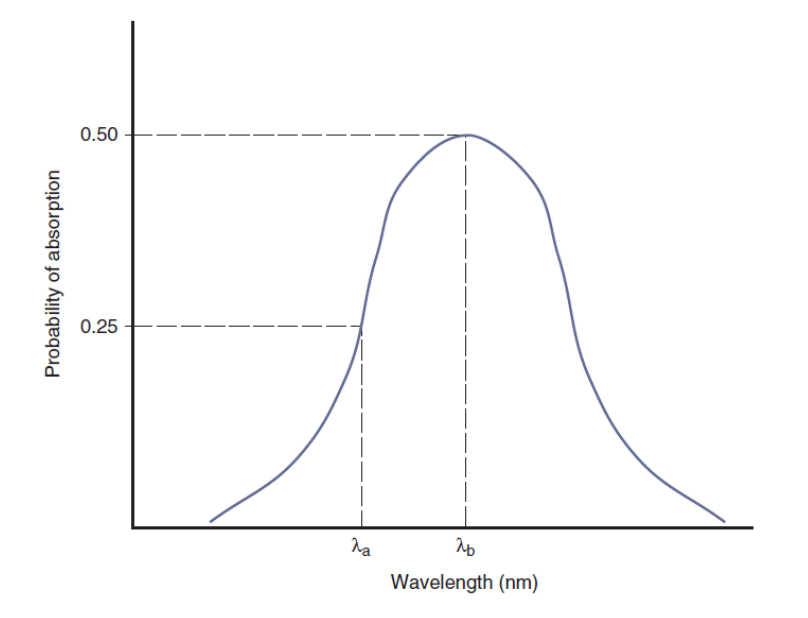

Figura 2.1: Fotorreceptor hipotético que podría poseer, por ejemplo, un monocrómata. Figura obtenida de [\[Schwartz 2010\]](#page-44-3).

sidad de longitudes de onda  $\lambda_a$  y  $\lambda_c$  no podrá distinguir entre ambos colores, pues ambas luces provocarán la misma sensación, en el sentido del mismo estímulo.

Cuando se tienen dos fotorreceptores pasa algo parecido. Supongamos que existe un individuo con dos fotorreceptores distintos, M y L, como se ve en la figura [2.2.](#page-9-0)

En ese caso siempre podrá distinguir entre dos longitudes de onda cualesquiera, como se puede apreciar en la imagen [2.2.](#page-9-0) Con dos longitudes de onda puras, las señales suma de ambos fotorreceptores nunca serán las mismas, porque para una  $\lambda$  concreta, el fotorreceptor M tiene distinta probabilidad de absorción que L, y nunca se podrá dar la situación en la que ambos fotorreceptores tengan los mismos niveles para dos longitudes de onda distintas, que sería cuando el individuo tendría la misma sensación. Podemos ver un esquema en la siguiente tabla para el ejemplo de la figura [2.2.](#page-9-0)

<span id="page-8-1"></span>Tabla 2.1: Ejemplo de absorción de dos luces monocromáticas en un dicrómata con fotorreceptores M y L. Se aprecia que no podría recibir el mismo estímulo con dos luces de estas características.

|                                       | $\lceil \cdot \rceil$ |                              | / In                       |  |                              |  |  |
|---------------------------------------|-----------------------|------------------------------|----------------------------|--|------------------------------|--|--|
| $\mathbb C$ uantos emitidos<br>Tiempo |                       | Cuantos abosobidos<br>Tiempo | Cuantos emitidos<br>Tiempo |  | Cuantos absorbidos<br>Tiempo |  |  |
|                                       |                       |                              |                            |  |                              |  |  |
| 100                                   |                       |                              |                            |  |                              |  |  |

Sin embargo, en este individuo existirán situaciones para las que, cuando le iluminemos con una luz combinación lineal de dos con longitud de onda distintas, pueda tener la misma percepción que para una longitud de onda concreta. Para ver un ejemplo de esto, examinemos la tabla [2.2,](#page-9-1) con datos correspondientes a la imagen [2.2.](#page-9-0)

En el ejemplo anterior podemos ver que, sensorialmente, en el sentido del color, para el dicrómata, la luz de  $\lambda_a + \lambda_c$  es igual que la luz de  $\lambda_b$  (con las intensidades correspondientes). Decimos que dos estímulos que físicamente son distintos, pero sensitivamente son iguales, son metámeros.

#### 2.1. VISIÓN TRICROMÁTICA 5

<span id="page-9-0"></span>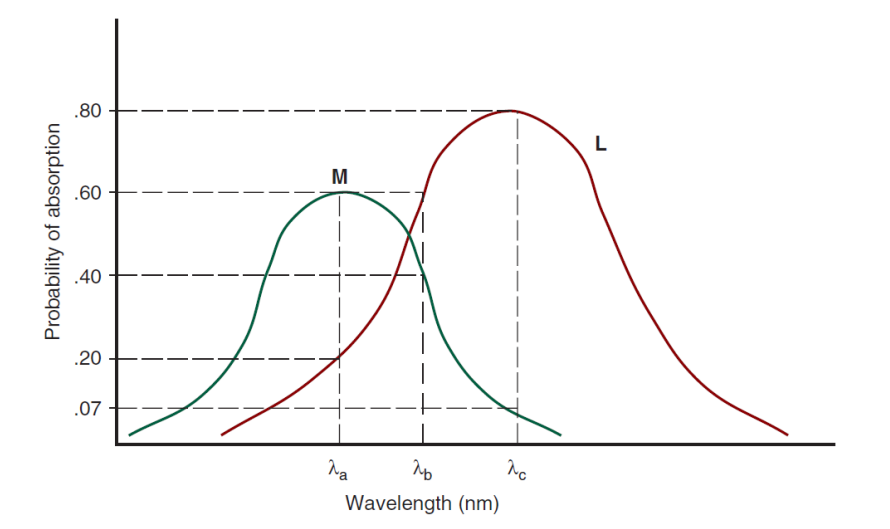

Figura 2.2: Acción de diferentes luces sobre un sistema con dos fotorreceptores. Figura obtenida de [\[Schwartz 2010\]](#page-44-3).

<span id="page-9-1"></span>Tabla 2.2: Ejemplo para un dicrómata de luces físicamente distintas que generan la misma sensación en él, esto es metámeros.

|                            |            | $\alpha$ |                              |                            | $\Delta b$ |                              |
|----------------------------|------------|----------|------------------------------|----------------------------|------------|------------------------------|
| Cuantos emitidos<br>Tiempo |            |          | Cuantos abosobidos<br>Tiempo | Cuantos emitidos<br>Tiempo |            | Cuantos absorbidos<br>Tiempo |
|                            |            | М        |                              |                            | М          |                              |
| 300                        | $\Delta a$ | 180      | 60                           | 500                        | 200        | 300                          |
| 300                        | Λh         | 20       | 240                          |                            |            |                              |
| Total                      |            | 200      | 300                          | <b>Total</b>               | <b>200</b> | 300                          |

<span id="page-10-1"></span>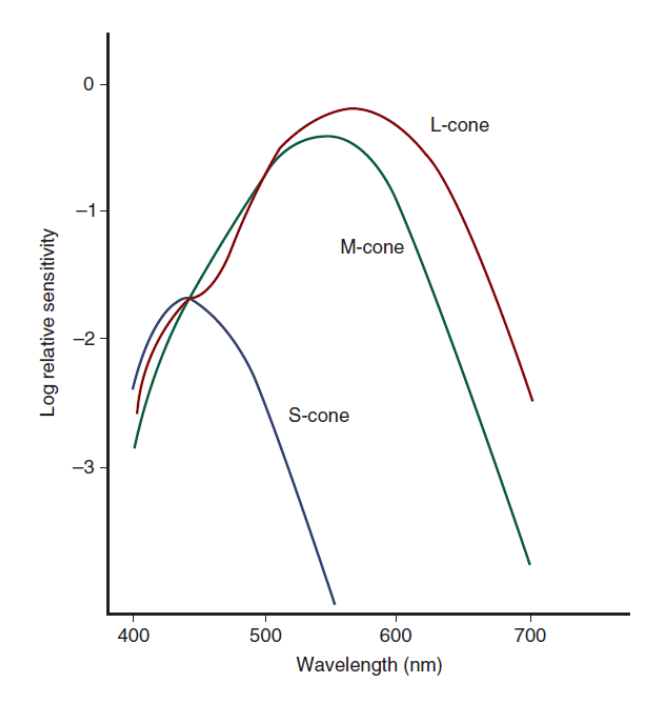

Figura 2.3: Curvas de sensibilidad para los conos de un humano tricrómata normal (Pokorny y Smith 1975). Figura obtenida de [\[Schwartz 2010\]](#page-44-3).

Los tricrómatas tienen efectos completamente equivalentes a los que acabamos de describir. La única diferencia es que se necesitan cuatro longitudes de onda para formar dos metámeros.

En la imagen [2.3](#page-10-1) vemos un esquema de las regiones de sensibilidad de los tres conos de los tricrómatas, como somos normalmente los humanos sanos.

El fotoestimulador se fundamentará en el uso de metámeros para estudiar los diferentes fotorreceptores. Sin embargo, para comprender el funcionamiento en su profundidad, vamos a establecer unas leyes de combinación de metámero que nos dirán cómo usar los metámeros en el fotoestimulador para estimular diferentes fotorreceptores.

#### Las leyes de Grassman de los metámeros

Existen tres leyes de Grassman, que rigen el comportamiento de los metámeros, y se basan en la experiencia psico-física.

- 1. Propiedad aditiva: cuando añadimos la misma radiación (con las mismas características) a dos metámeros, éstos siguen siendo metámeros. Si coincidían (sensitivamente) antes de añadir la radiación, lo seguirán haciendo ahora.
- 2. Propiedad escalar: si la intensidad de dos metámeros (esto es, incrementamos la intensidad de sus componentes por igual) es incrementada en igual intensidad, siguen siendo metámeros.
- 3. Propiedad asociativa: la coincidencia de dos metámeros se mantendrá si uno de los metámeros es sustituido por otro metámero distinto del otro (pero metámero, al fin y al cabo).

<span id="page-10-0"></span>Ya estamos en condiciones de comprender el funcionamiento del fotoestimulador.

#### 2.2. Funcionamiento del fotoestimulador

<span id="page-11-0"></span>Vamos a explicar el funcionamiento del fotoestimulador desde el punto de vista de la óptica fisiológica y desde el punto electrónico puramente de control.

#### 2.2.1. Mecanismo de sustitución silenciosa

Este mecanismo es la base de funcionamiento del fotoestimulador. Fue descrito por vez primera en un artículo de Arthur G. Shapiro (en [\[Shapiro 1996\]](#page-44-4) encontramos un estudio detallado y en [\[Zele 2015\]](#page-44-2) una descripción actualizada y resumida del mecanismo). Aquí sólo marcaremos las líneas maestras, ya que requiere conocimientos específicos que ocuparían demasiado espacio en esta breve introducción.

Básicamente, el mecanismo se aprovecha de los metámeros para producir estimulación sólo en ciertos fotorreceptores. Así, moviéndonos con varios metámeros podemos producir un estímulo que sensitivamente sea el mismo (esto es, que percibamos siempre el mismo color), pero que físicamente sea distinto. Es decir, podemos variar el nivel de estimulación de un solo fotorreceptor manteniendo constante el nivel de los demás, con lo que sólo uno de ellos experimenta cambios. Podemos estudiar así la estimulación de un solo fotorreceptor, y por lo tanto podremos estudiar las vias de comunicación neurológicas de ese fotorreceptor únicamente.

Como hemos visto en la introducción, en el rango escotópico (de baja luminosidad) los conos no tienen sensibilidad para excitarse, y en el fotópico (alta luminosidad) los bastones están saturados. Es en el mesópico donde están funcionando todos los fotorreceptores, y donde será interesante utilizar el fotoestimulador.

Con los cuatro receptores funcionando, podemos calcular una "trayectoria" en el diagrama cromático. Esta trayectoria, que calcularíamos según nuestras querencias usando álgebra de matrices, será un lugar geométrico del diagrama cromático en el que únicamente variaría la excitación de ciertos tipos de fotorreceptores que nosotros hayamos elegido antes de hacer el cálculo.

Una solución técnica para desplazarse por esa trayectoria se basa en combinar radiaciones de ancho de banda espectral estrecho, que nos porporcionarían una conjunto de leds más filtros interferenciales, lo que permitiría reproducir los colores de una parte muy significativa del diagrama cromático.

El cálculo de la trayectoria anterior se realiza concretamente mediante la inversión de unas matrices que representan el grado de estimulación de cada receptor en función de la cromaticidad de cada estímulo. Una vez fijado el estímulo y los fotorreceptores que se estimulan, vemos que tenemos un grado de libertad para movernos por el diagrama sin variar el estímulo de los fotorreceptores elegidos.

#### <span id="page-11-1"></span>2.2.2. Estructura óptica

Aunque no será el tema del presente trajabo, presentamos aquí un esquema de la estructura del fotoestimulador, por completitud. La estructura es similar a otro dispositivo usado en el laboratorio de Óptica, usado para medir tiempo de respuesta y adaptación a la luz de distintos estímulos [\[Matesanz 2011\]](#page-44-5), [\[Martínez 2010\]](#page-44-6).

El sistema es el que se puede ver en la figura [2.4.](#page-12-1) Consta de dos canales, cada uno formado por cuatro leds primarios que se unen con mazos de fibra óptica, colocados (el extremo opuesto

<span id="page-12-1"></span>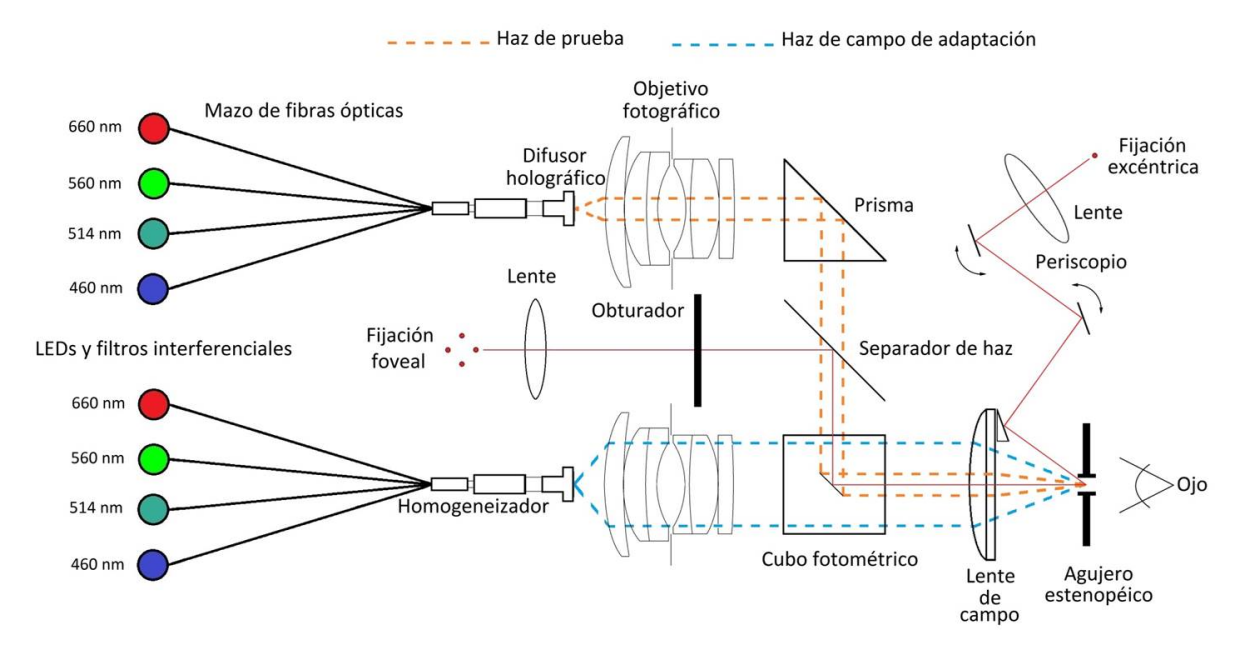

Figura 2.4: Estructura óptica del fotoestimulador.

de las fibras) aleatoriamente para asegurar una buena mezcla de los colores al final del mazo. Posteriormente pasan por un tubo acrílico (llamado difusor holográfico) que termina de mezclar los colores. Para tener un mejor control de la luz, cada led tiene un filtro interferencial en 660, 560, 514 y 460 nm. Dos lentes de cámara marca Nikon coliman los haces que salen de los tubos difusores, y se unen los dos haces a través de un cubo fotométrico.

Este cubo fotométrico tiene la función de desviar el haz y de separar en dos partes el estímulo, diferenciando los dos haces. Para ello tiene una elipse espejada en la hipotneusa, de manera que sólo se refleja, del haz superior, un haz más pequeño de sección circular. Así, la visión del observador son dos islas de color concéntricas, que en los diferentes experimentos tendrá que modificar de maneras diferentes.

En la imagen [2.4](#page-12-1) también se obsevan dos sitemas de fijación del ojo (consistentes en un led al que tiene que mirar el paciente examinado), foveal o excéntrica, para poder estudiar la zona de la fóvea (con el ojo "mirando al frente") o la zona periférica. Por suspuesto es interesante estudiar estas dos zonas de la retina por separado porque tienen características distintas.

#### <span id="page-12-0"></span>2.2.3. Control electrónico del fotoestimulador

Vemos que el fotoestimulador tendrá que generar una luz con una cromaticidad e intensidad radiante muy bien definidas.

Como la fuente luminosa del fotoestimulador hemos elegido que sean leds, tenemos que elegir una manera de controlar la emisión de cada uno de manera precisa. Sabemos que las características V-I de los led, como diodos que son, son analíticamente difíciles de estudiar [\[Saleh 2007\]](#page-44-7), [\[Sze 2007\]](#page-44-8). Además, la emisión de los led depende de la corriente que pase por ellos, pues para emitir, se están recombinando portadores contínuamente en la zona de carga espacial (una zona que rodea la unión de los dos semiconductores y que no contiene portadores libres en primera aproximación).

Cuando pasa la corriente por la zona de carga espacial, decimos que el diodo está fuera del

<span id="page-13-0"></span>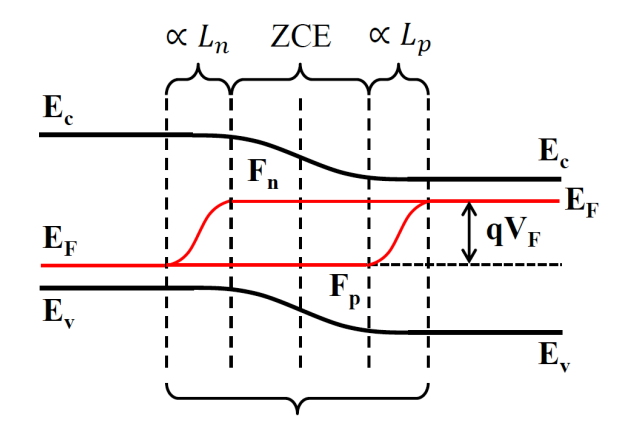

Figura 2.5: Esquema de una unión PN (diodo) fuera del equilibrio. Las líneas de  $E_c$  y  $E_v$  son las bandas de conducción y valencia respectivamente. Las líneas en rojo representan los pseudoniveles de Fermi,  $F_n$  y  $F_p$ , que convergen al nivel de Fermi en equilibrio  $(E_F)$  lejos de la unión.  $qV_F$  representa el distanciamiento de los niveles de Fermi a causa de la aplicación de un voltaje  $V_F$  en los polos del diodo, y los términos ZCE,  $L_n$  y  $L_p$ refieren a la zona de carga espacial y las longitudes de difusión de la unión, carcterísticas de los materiales y de la polarización aplicada.

equilibrio, y los niveles de portadores, que describimos con los niveles y pseudoniveles de Fermi, están como se representa en la figura [2.5.](#page-13-0) Nótese que el voltaje aplicado a la unión,  $V_F$  está relacionado con la corriente aproximadamente de la siguiente manera

$$
I_F = I_0 \left[ \exp\left(\frac{qV_F}{kT}\right) - 1 \right] \tag{2.1}
$$

donde k es la constante de Boltzman, T la temperatura, q la carga del electrón e  $I_0$  un parámetro que depende del díodo concreto. Y la potencia óptica emitida por el led es

$$
P_{opt} = \frac{1.24}{\lambda \left[ \mu m \right]} \eta_i I_F \tag{2.2}
$$

Donde  $P_{opt}$  es la potencia óptica emitida,  $\lambda$  debe estar en  $\mu m$ ,  $\eta_i$  es la eficiencia con la que los portadores se recombinan en la unión PN para emitir, e  $I_F$  es la corriente que atraviesa la unión.

Sabemos, sin embargo, que hay efectos reales que hacen que este modelo que hemos presentado sea sólo aproximado. Además, existe una fuerte dependencia con la temperatura, que tiende a cambiar cuando hacemos pasar corriente contínuamente por un diodo.

Por todo ello, nos decidimos a hacer un control de la potencia emitida por medio de pulsos. Este mecanismo presenta varias ventajas, como que el diodo no se calienta apreciablemente si por él pasan únicamente pulsos de corriente, además de que la intensidad emitida tiene una dependencia simple con la frecuencia de los pulsos o el ancho de cada uno. La frecuencia mínima de los pulsos para que el ojo vea una señal continua es de 100  $Hz$ , así trabajaremos por encima de esa frecuencia, ya que nos interesa que el ojo vea una señal sin interrupciones.

Los pulsos usados irán desde el nivel de 0 V hasta el nivel que necesitemos para polarizar correctamente el led (polarizado siempre positivamente). La forma de los pulsos, mientras no se aleje mucho de un pulso cuadrado, es poco relevante, ya que lo que requeriremos es que sean repetitivos, tengan la forma que tengan.

Haremos un control por frecuencia, en el que mantendremos un ancho de pulso fijo, e iremos variando la frecuencia de la señal, con la consecuencia de que la intensidad aumentará o dis-

<span id="page-14-1"></span>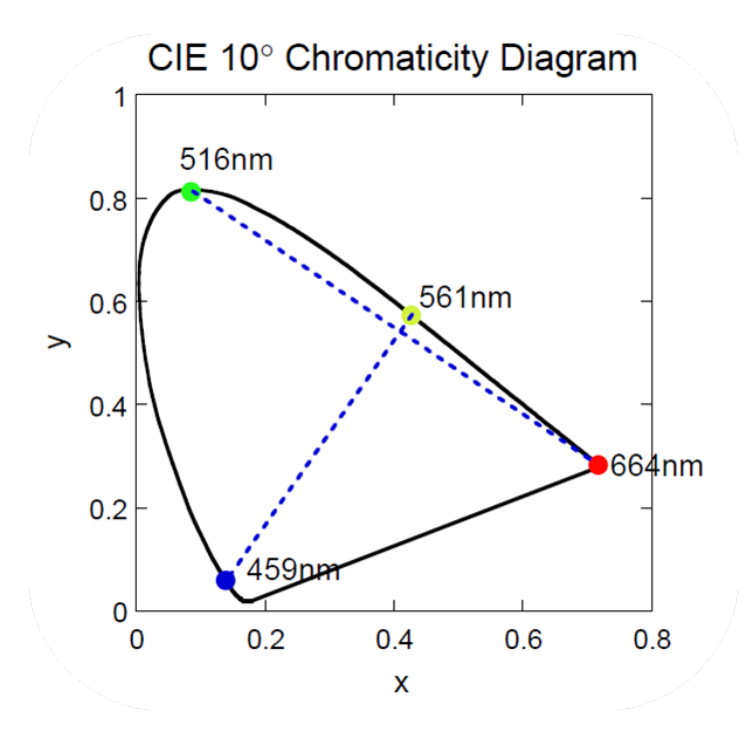

Figura 2.6: Situación en la carta cromática de los led usados en el fotoestimulador.

<span id="page-14-0"></span>minuirá con la frecuencia. El otro tipo de control será fijar una frecuencia y variar el ancho de pulso, con consecuencias parecidas al sistema anterior.

#### 2.2.4. Breve análisis eléctrico

Como se expresa claramente en el artículo [\[Shapiro 1996\]](#page-44-4), cualquier combinación de cuatro leds con espectro diferente es válida. Por eso utilizamos leds en el espectro que podemos ver en la imágen [2.6,](#page-14-1) ya que con ellos podemos cubrir una amplia gama de colores (para hacerse una idea, podemos cubrir la gama de colores determinada por el cuadrado cuyos vértices sean los puntos que vemos en la imagen [2.6\)](#page-14-1). Para ver concretamente los led usados se remite al anexo [6.1,](#page-49-1) donde están los modelos y las características de cada uno. Ya que la anchura espectral de los led es grande, usamos filtros interferenciales a la salida de cada led.

Como circuito polarizador de cada led, se usará un circuito común de conmutación con un MOSFET conectado a un generador de funciones, que generará la señal cuadrada<sup>[1](#page-14-2)</sup> que nos interesa para polarizar los led.

<span id="page-14-2"></span><sup>1</sup>En todo el trabajo, cuando hablamos de la señal de los generadores, nos referimos a una señal de pulsos cuadrados.

### <span id="page-15-0"></span>Capítulo 3

## Construcción del fotoestimulador

Durante la construcción del fotoestimulador, seguimos diversos pasos. En primer lugar, hicimos un estudio de la electrónica que íbamos a usar. Así, estudiamos varios modelos de circuito polarizador y les implementamos con un generador de funciones para probar su eficacia. Una vez habíamos conseguido el circuito deseado, lo llevamos a un montaje fijo, de manera que la calibración la pudiéramos hacer enteramente con una estructura fija y estable. Finalmente, implementamos el montaje en el dispositivo definitivo.

#### <span id="page-15-1"></span>3.0.5. Ensayos de los circuitos: problemas y soluciones

<span id="page-15-2"></span>La unidad básica de circuito a utilizar para cada led se puede ver en la figura [3.1.](#page-15-2)

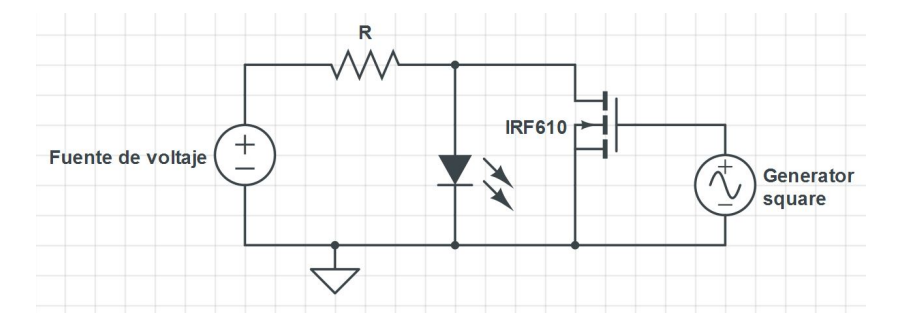

Figura 3.1: Unidad básica del circuito polarizador de los led que se ha usado para el fotoestimulador. Se compone de una fuente de voltaje estabilizada, una resistencia para limitar la corriente, un led, un MOSFET y un generador de funciones.

La fuente de voltaje es una fuente estabilizada, de manera que, en serie con la resistencia, nos aseguraremos una intensidad aproximadamente constante. El generador controla el encendido y apagado del led, de tal manera que cuando el generador no introduce señal $^1$  $^1$  en el MOSFET, este actúa como una resistencia muy alta, con lo que la intensidad va por la rama del led, que se pone a lucir. La intensidad que pasará por el led es

$$
I_{led} = \frac{V - V_{\gamma}}{R + r_{led}} \tag{3.1}
$$

<span id="page-15-3"></span><sup>1</sup>La señal es de pulsos cuadrados. Por lo tanto con "no meter señal" nos referimos a que el generador está en la parte baja de un pulso

donde  $V_{\gamma}$  es el voltaje umbral del led, a partir del cual el led empieza a emitir (para ver valores típicos de voltaje umbral ver el anexo [6.1\)](#page-49-1), y  $r_{led}$  es la resistencia parásita del mismo. Cuando el generador introduce señal, el MOSFET comienza a conducir, adquiriendo una resistencia equivalente suficientemente baja como para que la corriente que pasa por el led no sea suficiente para que luzca, y se apaga. Es decir, la señal no nula en el generador (MOSFET conduciendo) implica que el led no emite y viceversa.

Ya que este dispositivo tiene que funcionar en un rango amplio de frecuencias, estudiamos el voltaje umbral que tenemos que usar para que el MOSFET esté correctamente polarizado a distintas frecuencias de polarización. Primero ponemos el voltaje continuo a un nivel suficiente para que los led luzcan sin problemas. Posteriormente conectamos el osciloscopio para ver la caída de potencial en el led y ponemos el generador de funciones a distintas frecuencias. La señal del generador es cuadrada y tiene el nivel mínimo en 0 V, el voltaje que variamos es el máximo (esto es, un pulso hacia arriba que vamos aumentando). Variamos el voltaje aplicado al MOSFET por el generador de funciones y en el osciloscopio detectamos si en el led hay caída de potencial o no (en el último caso, el MOSFET estaría conduciendo, con lo que el led estaría apagado). En la tabla siguiente vemos los datos obtenidos, llamamos voltaje umbral a aquel en el que la caída de potencial en el led es mínima.

<span id="page-16-0"></span>Tabla 3.1: Voltajes umbrales de polarización del MOSFET (a partir del cual empieza a emitir) en función de la frecuencia de polarización

|         | Frecuencia   Voltaje umbral de polarización del MOSFET |
|---------|--------------------------------------------------------|
| 1Hz     | 2.2V                                                   |
| 100Hz   | 2.9V                                                   |
| 1kHz    | 3V                                                     |
| 100kHz  | 3V                                                     |
| 500K Hz |                                                        |

Estos valores coinciden con el que nos da el fabricante  $V_{GS(thershold)} \approx (2.0 - 4.0V)$ . En la etapa final de la construcción decidimos usar un voltaje de polarización del MOSFET de 9.5V porque en pruebas sucesivas comprobamos que es un voltaje con el que nos aseguramos la buena polarización del dispositivo en la mayoría de condiciones.

Lo siguiente que hacemos es conectar un juego de 4 led en un mismo circuito para ver cómo se comportan todos juntos. Primeramente construimos un circuito consistente en la unidad básica (ver figura [3.1\)](#page-15-2) repetida 4 veces, con una sola resistencia controlando la corriente de la fuente. Es decir, con todos los leds conectados juntos después de la resistencia R. Lógicamente esta situación es conflictiva, ya que las señales de los MOSFET interfieren entre sí y los led, aunque pulsen, tienen frecuencias de pulsado que dependen de la combinación de las frecuencias de todas las señales de los generadores.

Finalmente, llegamos al circuito definitivo que vamos a utilizar para polarizar cada uno de los conjuntos de cuatro leds. El circuito se puede ver en la figura [3.2.](#page-17-1)

<span id="page-17-1"></span>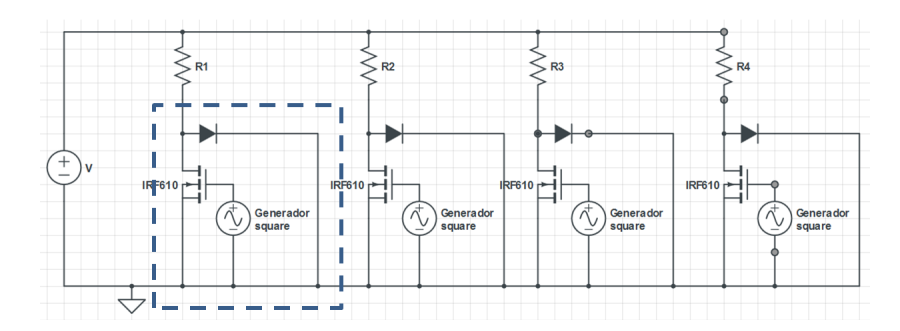

Figura 3.2: Esquema circuital del fotoestimulador. Podemos apreciar que es la repetición de la unidad básica (señalada en un recuadro). Nótese que la fuente de corriente continua es única, pues mantiene el mismo voltaje en todas las subunidades a la vez, además, la resistencia a la entrada de cada subunidad permite independizar cada led de las variaciones de otros MOSFET

Como vemos, ahora tenemos una resistencia en cada una de las "unidades básicas", de tal manera que la fuente estabilizada mantiene un voltaje constante para cada una de las unidades, pero la corriente que circula por cada una de las ramas en cada subunidad (rama led o rama del MOSFET) es independiente de la que circule en las otras subunidades.

<span id="page-17-2"></span>La resistencia que usaremos en cada una de las ramas debe ser igual para garantizar la equivalencia de las subunidades, y será una resistencia de  $8.4 \Omega$ . El primer montaje lo realizamos en una mesa de circuitos, como se ve en la figura [3.3.](#page-17-2)

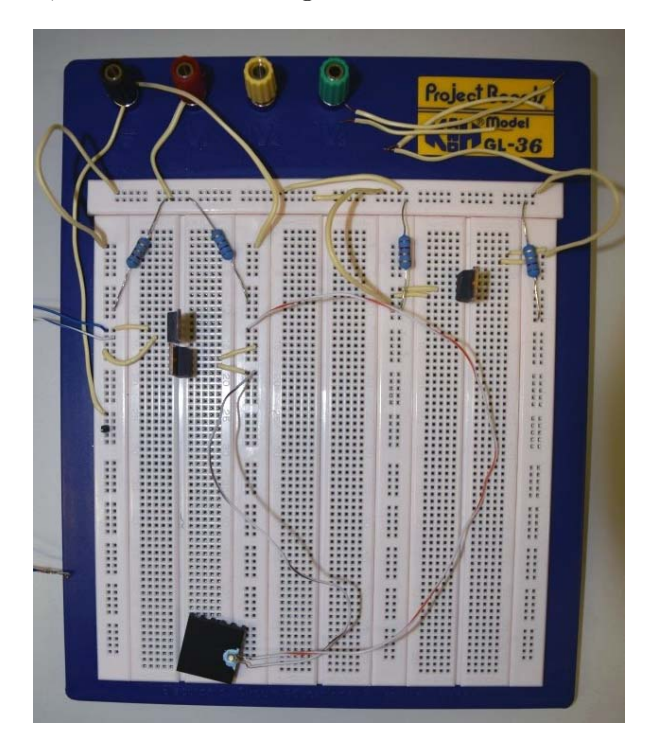

Figura 3.3: Fotografía del primer montaje del circuito de control del fotoestimulador, realizado en una mesa de pruebas.

#### <span id="page-17-0"></span>3.0.6. Características del comportamiento eléctrico

Para polarizar este circuito, primero tenemos que encender el generador de voltaje continuo, que dará la intensidad de corriente necesaria para que cada led se encienda (es una fuente de corriente estabilizada, que debe proporcionar corriente suficiente para encender uno o todos los led a la vez). Además, conectamos los generadores al MOSFET como indicamos en la figura [3.1.](#page-15-2) Decimos que "activamos" un led cuando, con la fuente de voltaje constante encendida, activamos el generador de funciones, de tal manera que pasamos a controlar el led con la señal del generador.

Lo siguiente que hacemos es comprobar que el circuito montado funcione correctamente. Para ello activamos los cuatro led a la vez, con distinta frecuencia de pulsado (cada MOSFET conectado a una frecuencia), no interfieren entre sí. Posteriormente comprobamos con el osciloscopio que la caída de voltaje en cada led es la adecuada en encendido y en apagado (para ver voltajes de caida típicos, ver el anexo [6.1\)](#page-49-1). En este circuito aparecen unas oscilaciones en la corriente como las que vemos en la figura [3.4,](#page-18-1) que representa la caída de voltaje en la resistencia en el inicio de un pulso del generador.

<span id="page-18-1"></span>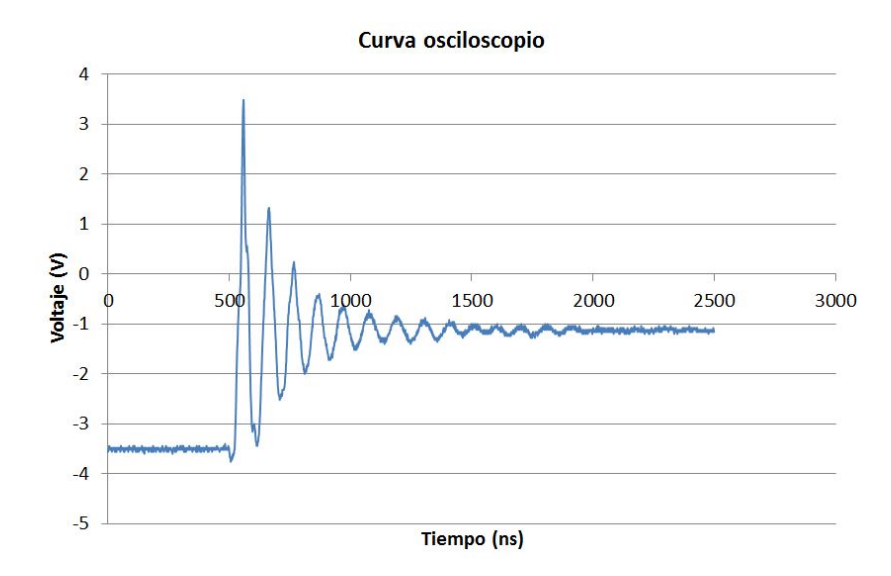

Figura 3.4: Voltaje de caida en la resistencia de entrada a una subunidad (proporcional a la corriente que entra) en el inicio de un pulso del generador. Se aprecian una oscilaciones, debidas a inducciones del circuito.

Esta es, por supuesto, la corriente que entra a la subunidad (la que pide el led para encenderse cuando el MOSFET deja de conducir). Esas oscilaciones provienen de la geometría del circuito, que tiene una fuerte componente autoinductiva, pues los led se soldaron con cables muy largos y al moverlos, se observa que la figura de oscilación varía (pues estamos cambiando la autoinducción de los cables). Para que estas figuras quedaran reducidas al máximo, los siguientes circuitos construidos tenían una geometría cuidada, con conexiones cortas y rectas. Además que hay que tener en cuenta que esta es la respuesta eléctrica del sistema, pero a nosotros nos interesa esencialmente la respuesta luminosa, que diferirá de la característica eléctrica.

#### <span id="page-18-0"></span>3.0.7. Características del comportamiento óptico

Para estudiar el comportamiento óptico de los led en el circuito, usamos un fotodiodo en polarización inversa. Se usó un circuito típico en el manejo de este tipo de dispositivos, como podemos ver en los tutoriales de fotodiodos de Hamamatsu [\[Handbook Hamamatsu\]](#page-44-9). El circuito usado aparece en la figura [3.5.](#page-19-0)

Así, acoplando el fotodiodo a la salida del led, obtenemos las curvas de radiancia relativa (pues medimos un voltaje, relacionado con el flujo radiante del led) del sistema. Es importante notar que los fotodiodos de Si son altamente lineales en su rango de funcionamiento, que es el

<span id="page-19-0"></span>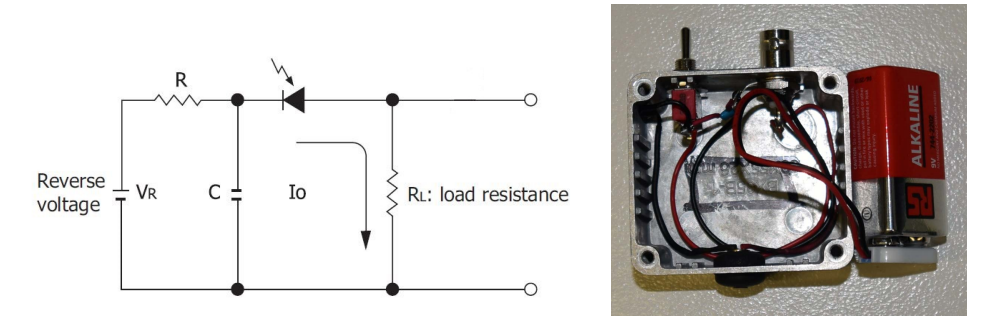

<span id="page-19-1"></span>Figura 3.5: Circuito de polarización de un fotodiodo obtenido del tutorial de Hamamatsu ([\[Handbook Hamamatsu\]](#page-44-9), capítulo 2) y fotografía del dispositivo usado, al que se le acopló un interruptor para optimizar la vida de la batería.

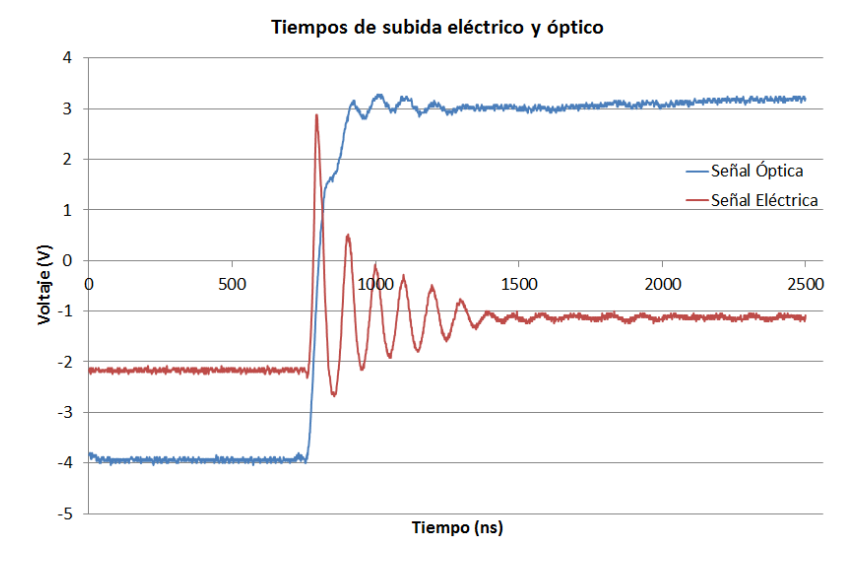

Figura 3.6: Comparación de la respuesta óptica y eléctrica del sistema. El voltaje está relacionado con el flujo radiante del led en el caso de la señal óptica.

rango en el que trabajamos [\[Saleh 2007\]](#page-44-7). Concretamente, la potencia óptica de saturación es

$$
P_{opt}^{sat} = \frac{V_{\gamma, \text{fotodiodo}} + V_{polariza}}{R_L \times \text{Resposividad}} \approx \frac{0, 6 + 3, 5}{R_L \times 0, 3} \approx 10W \tag{3.2}
$$

(pues  $R_L$  es muy bajo en nuestro circuito) lo cual está por debajo de la potencia emitida por cada pulso luminoso en las pruebas (aproximadamente  $200mW$ ). Además, la velocidad de respuesta del dispositivo es muy pequeña (3.5 ns según el fabricante) comparada con los tiempos característicos de subida que vemos en la imagen [3.6.](#page-19-1) Vemos que la señal óptica tiene un tiempo de subida de 100 ns aproximadamente.

Para comprobar el buen funcionamiento óptico y que la respuesta eléctrica del circuito no es estrictamente igual a la respuesta óptica del circuito, tomamos una medida del inicio de un pulso. La medida, que se presenta en la imagen [3.6,](#page-19-1) son los dos canales del osciloscopio, uno recibiendo la señal del fotodiodo y la otra la señal eléctrica.

El distinto comportamiento local (pues ambas señales representan un pulso) se debe a que la emisión óptica del led se da por mecanismos que tienen "inercia" respecto a la inyección de corriente en el led. Podemos esbozar alguno de estos mecanismos. Primero hay que sobrepasar el voltaje umbral para que la corriente fluya, lo que genera un retardo de unos pocos nanosegundos

entre el pulso eléctrico y el luminoso. Seguidamente, dado que la emisión se produce por recombinación radiativa de portadores en la zona de carga espacial del diodo, el transporte de portadores hasta esa zona necesita un cierto tiempo. Por eso observamos finalmente un desfase de aproximadamente 15 ns entre la subida de voltaje y la subida "óptica", al que hay que añadir el tiempo de respuesta del fotodiodo. Finalmente, las oscilaciones eléctricas no se observan en la emisión óptica porque las recombinaciones radiativas de los portadores en el diodo necesarias para emitir luz tienen un tiempo característico menor que el de las oscilaciones (tienen "inercia"), y el resultado es una emisión correspondiente a la que se daría con el valor promedio del voltaje oscilante (que como se aprecia, el pulso óptico sube rápidamente al valor que corresponde al voltaje estable).

#### <span id="page-20-0"></span>3.1. Implementación a los generadores de funciones: problemas y soluciones

La implementación de los generadores de funciones en el circuito pasa por dos pasos. El primero es la conexión eléctrica a los dispositivos, que se realiza con cables BNC y no tiene grandes complicaciones. Únicamente hacer conexiones sólidas y preocuparse de que la corriente que se le exija al generador al polarizar el MOSFET (teóricamente nula, por tener este resistencia infinita y capacidad cero) no sea más grande que el máximo que dice el fabricante. El segundo paso es la manera de controlar los generadores. En un principio hemos controlado los generadores manualmente, con los botones frontales, sin embargo, es necesario informatizar el control de cara al fotoestimulador definitivo, cuando se necesite ir rápido a los parámetros concretos. Así, se hace necesario manejar los generadores desde el ordenador.

Las conexiones generador-ordenador se realizan con cables GPIB y las bibliotecas de control IO (versión 15) de Agilent. Para manejar los dispositivos, usamos el programa de instrumen-tación que se viene usando en los laboratorios de Óptica de la UVa <sup>[2](#page-20-2)</sup>. Este programa permite manejar cada dispositivo de manera rápida y eficaz mediante una interfaz sencilla y unos archivos de control que contienen los comandos con los parámetros de cada máquina. Ello nos permite guardar configuraciones y variar parámetros en tiempo real. En la conexión de los generadores de funciones al ordenador no se han tenido problemas excesivamente grandes. Para ello, se modificó el programa y los archivos de control para introducir los nuevos dispositivos con sus comandos en el programa de instrumentación.

#### <span id="page-20-1"></span>3.2. Construcción del dispositivo prueba

Tras comprobar el buen funcionamiento eléctrico y óptico del circuito, procedimos a construir un dispositivo más estable con el que poder trabajar en las condiciones definitivas y en que el poder implementar los cuatro led primarios en dos canales.

Dado que son leds ultraluminiscentes, se hace necesario el uso de disipadores de calor en cada uno para que funcionen normalmente. Por ello, elegimos montar todos los led en una placa de cobre que hiciera las veces de disipador y de sujeción mecánica. Así todos los led podían estar juntos y las pruebas con varios led podrían realizarse de manera más cómoda. Podemos ver en la figura [3.7](#page-21-0) la instalación.

Cada led está pegado con pasta termoconductora (que es aislante eléctrica) para que no haya problemas de conexiones entre ellos. Además, ya que las conexiones de los cables con los led

<span id="page-20-2"></span><sup>2</sup>Este programa es obra del Profesor Santiago Mar, cotutor de este proyecto

#### <span id="page-21-0"></span>3.2. CONSTRUCCIÓN DEL DISPOSITIVO PRUEBA 17

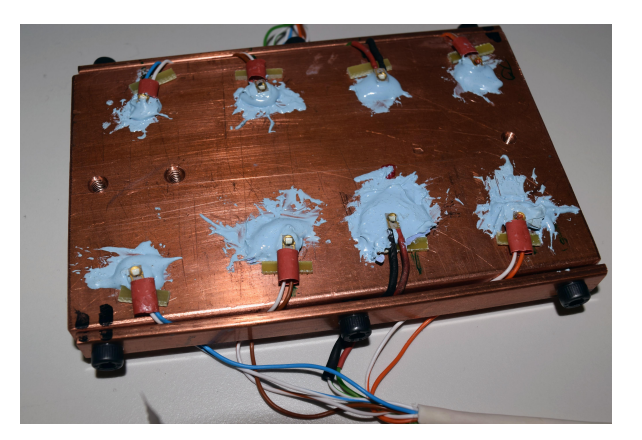

Figura 3.7: Disposición de los led en la placa de cobre que hace las veces de sujección mecánica y de disipador de calor. Cada led está pegado a la placa con pasta eléctricamente aislante y térmicamente conductora

<span id="page-21-1"></span>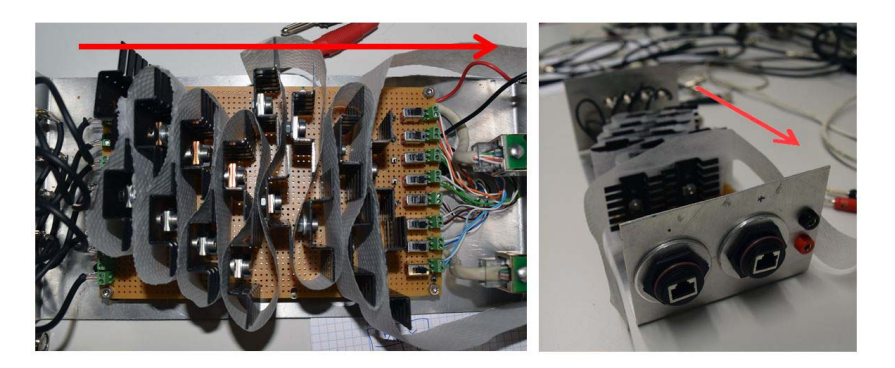

Figura 3.8: Primera versión del circuito estable montado en una tableta de pistas eléctricas, con los MOSFET y las resistencias de alta potencia definitvas.

son delicadas (es complejo soldar los cables en contactos tan pequeños) se pinzaron los cables a la salida para que no se rompan las soldaduras. Cada uno de esos cables corresponde a las componentes de un cable de red. Este tipo de cable nos proporciona varias ventajas. Como asegurarnos el buen aislamiento eléctrico y que todas las conexiones están juntas y ordenadas (en nuestro caso por colores), además de que con dos de estos cubrimos las conexiones necesarias  $(2 \text{ canales x } 8 \text{ led} = 16 \text{ concxiones}).$  En la imagen [3.8](#page-21-1) vemos cómo conectamos los led a los circuitos de polarización. Ésta es la primera versión de montaje del circuito con los componentes definitivos, es decir, los MOSFET con sus disipadores, y las resistencias de alta potencia (pues por ellas pasa una alta intensidad de corriente) con sus disipadores también. Todo ello está montado a su vez en una placa de pistas conductoras, común en la construcción de dispositivos electrónicos. En versiones posteriores cambiamos la sujección externa por una caja con un ventilador para refirgerar mejor el sistema.

En la parte derecha de la figura [3.8](#page-21-1) vemos las conexiones de los cables de red al circuito (en la cabeza de la flecha), y en la de la izquierda vemos la tableta con el circuito. De la derecha entran los cables de red, que pasan al circuito por interruptores para poder apagar completamente los led necesarios. Si continuamos hacia la izquierda tenemos el circuito, con los MOSFET y las resistencias (cada uno con un disipador dadas las altas corrientes ( $I \approx 2A$ ) que cruzan el circuito). En la imagen [3.9](#page-22-0) vemos la parte izquierda del dispositivo.

Estas son las salidas a cada uno de los ocho BNC (uno a cada salida de un generador ). Ya tenemos pues, el dispositivo electrónico y la placa disipadora donde montar los led que usamos para hacer el estudio de la linealidad.

<span id="page-22-0"></span>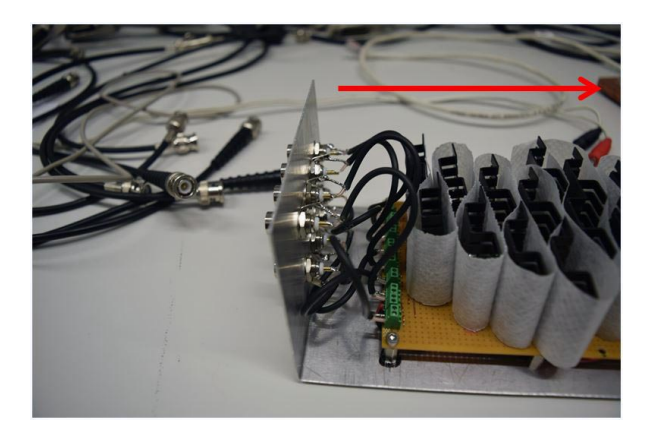

Figura 3.9: Parte posterior de la primera versión del dispositivo. Se aprecian las conexiones BNC por las que entra la señal de los generadores de funciones.

Para hacer la calibración, necesitamos colocar la placa verticalmente, por eso de la placa de cobre saldrán unos vástagos de metal que nos permitirán ajustar los led en un banco óptico. El montaje lo podemos ver en la figura [3.10.](#page-23-0)

Para finalizar, en la imagen [3.11,](#page-23-1) mostramos la última versión del fotoestimulador, montado en una caja con un ventilador para mejorar la refrigeración, ya que al ser un circuito por el que pasa una alta intensidad, los disipadores generan mucho calor.

<span id="page-23-0"></span>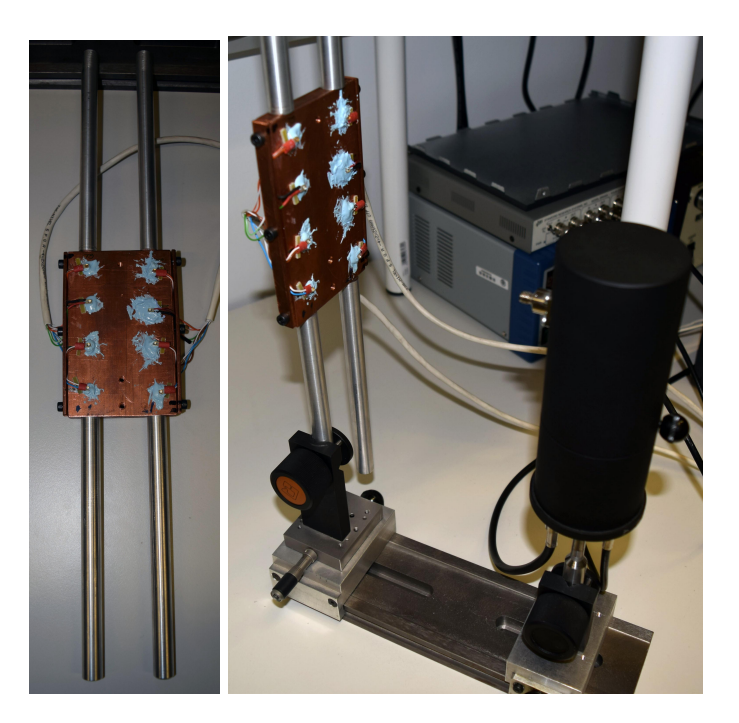

Figura 3.10: En la imagen de la izquierda vemos la placa de cobre con los vástagos acoplados, y en la de la izquierda vemos el fotomultiplicador (tubo negro) en el banco óptico junto a la placa de cobre, ambos acomodados en las sujecciones correspondientes.

<span id="page-23-1"></span>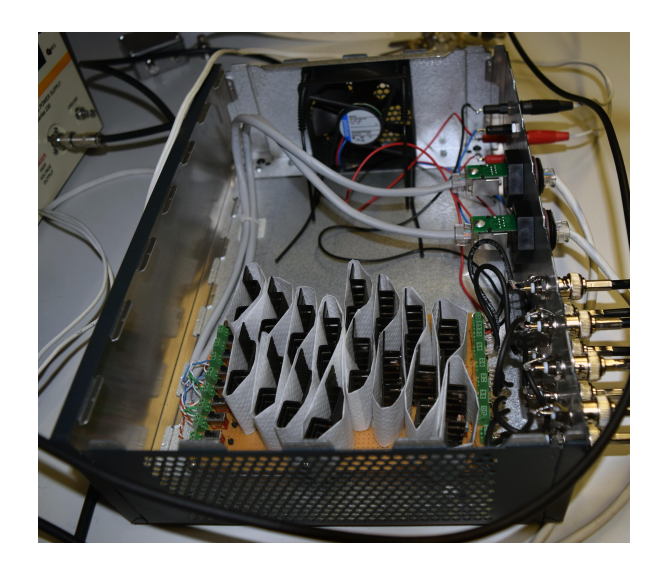

Figura 3.11: Segunda versión del fotoestimulador, en una caja con refrigeración. Se distinguen las partes que hemos comentado hasta ahora.

### <span id="page-24-0"></span>Capítulo 4

## Calibración

Tras haber construido un dispositivo estable, nos dispusimos a comprobar su rango de funcionamiento. Comprobamos que éste funcionaba con un alto grado de linealidad en cuatro órdenes de magnitud sin usar filtros, que es más de lo que los dispositivos que existen hasta ahora, tienen. Además, en zonas más alejadas de esos cuatro órdenes, el comportamiento no tiene un alto grado de linealidad, pero es repetitivo y modelable, con lo que el funcionamiento puede extenderse hasta cinco órdenes de magnitud en intensidad radiante de los led.

#### <span id="page-24-1"></span>4.1. Objetivos de la calibración por frecuencia y pulso

Como dijimos en anteriores capítulos, el objetivo de esta investigación ha sido buscar un dispositivo robusto y lineal en el que pudiéramos variar la potencia óptica de salida en al menos 4 órdenes de magnitud. Y ver si podíamos llegar a los 5 órdenes. Todo ello, por supuesto, sin usar filtros neutros para atenuar la señal, de manera que el control pudiera hacerse en todo ese rango sin modificar el sistema externamente. Comprobar que nuestra máquina cumple estas características es el objetivo de la calibración que vamos a explicar ahora. Dado que el mecanismo de funcionamiento puede ser por variación de la frecuencia de los pulsos con un ancho fijo o por variación del ancho a frecuencia fija, debemos hacer dos calibraciones. Este estudio debe esclarecer inequívocamente las zonas de linealidad de cada uno de los tipos de control.

#### <span id="page-24-2"></span>4.2. Método de calibración

La salida óptica del sistema, como hemos comentado en el capítulo [3,](#page-15-0) serán pulsos de luz, respondiendo a los pulsos eléctricos que usemos para polarizar los led. Ahora se plantea una importante cuestión. Vamos a usar un fotomultiplicador para medir la salida óptica, y éste tiene una resolución temporal suficiente como para poder distinguir los pulsos entre sí. Sin embargo, nosotros queremos hacer una calibración de la intensidad luminosa que interpreta el ojo sensitivamente. Ésta dependerá, por supuesto de las características de los pulsos, pero al final será interpretada como si de una señal continua se tratara, ya que el ojo sólo puede resolver temporalmente señales pulsadas de hasta 100Hz aproximadamente. Entonces necesitamos usar una magnitud que se asemeje a la que va a manejar el ojo. Ya que éste va a ver una señal continua para toda señal pulsada de más de 100Hz, eso quiere decir que va a integrar (promediar) la señal que le llegue. Así pues, una buena medida del flujo radiante que salga del led, desde

#### <span id="page-25-1"></span>4.2. MÉTODO DE CALIBRACIÓN 21

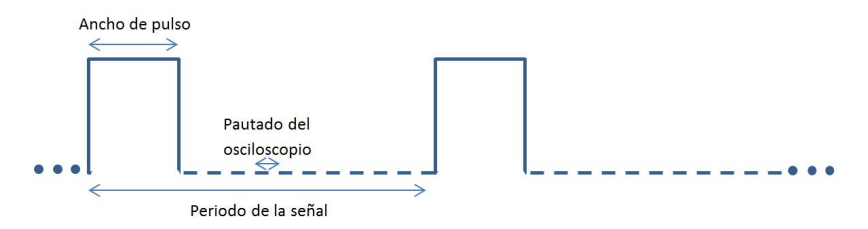

Figura 4.1: Esquema de los pulsos cuadrados que salen como señal óptica de los led (y que entran como señal eléctrica)

el punto de vista del ojo, será la integral de los picos en un cierto periodo de tiempo. Además, necesitamos ver si es lineal un conjunto de medidas con distintas configuraciones, con lo que tenemos que referenciar cada configuración a una unidad. Lo más coherente es hacer medidas por unidad de tiempo (dividiendo la integral obtenida por el tiempo de la señal integrada). Sin embargo, esto no es necesario, si tomamos todas las medidas en el mismo intervalo temporal. Y esto es precisamente lo que vamos a hacer.

Ya tenemos decidido lo que queremos medir, pero ahora necesitamos saber con qué vamos a medir, para ver cómo hacerlo. Nuestras medidas serán realizadas con un fotomultiplicador que recoja la luz de los led y lo observaremos con un osciloscopio. Es decir, observaremos pulsos de voltaje que salen del fotomultiplicador, pasan por un preamplificador, y se representan en el osciloscopio. Antes de nada, veamos en la figura [4.1](#page-25-1) el esquema de estos pulsos.

Tras barajar distintas posibilidades, determinamos que la mejor opción era usar una misma ventana temporal en el osciloscopio para el mayor número de configuraciones. Así, por ejemplo, con una misma división temporal en el osciloscopio, iríamos variando la frecuencia, desde que sólo existe un pulso en la pantalla del osciloscopio, hasta la situación en la que la pantalla está llena de pulsos y casi solapan entre ellos. Como límite inferior, establecimos que un pulso, en el osciloscopio, debe tener, al menos, 10 valores de voltaje, es decir, cada pulso debe tener como mínimo 10 puntos en el osciloscopio (diez puntos de pautado). Para abarcar el mayor número de configuraciones sin cambiar la división temporal, nos interesa usar un osciloscopio con el mayor número de puntos. Usaremos un Yokogawa DL1200, que nos proporciona 10000 puntos temporales. Vamos a ver en detalle cómo tratar cada una de las configuraciones.

#### <span id="page-25-0"></span>4.2.1. Control por frecuencia

Teniendo en cuenta que el tiempo de subida (y bajada) de un pulso es de aproximadamente 100ns, el pulso mínimo que usaremos, para asegurarnos de que la emisión del led tiene las características que nos dice el fabricante, es de 200 ns. Así, dando 10 puntos a cada pulso en la pantalla del osciloscopio (esto es, queremos que un pulso quede representado por 10 puntos en el osciloscopio), a cada pulso corresponden  $200ns/10pts = 20ns/pt$ , y con 10000 puntos temporales, tendremos que tener una ventana temporal en el osciloscopio de 10000 $pts \times$  $20ns/pt = 200000ns = 200\mu s$ . Y con esta anchura de pulso existirá así, un límite de frecuencia dado por la situación en la que los pulsos solapen, es decir, cuando el periodo de la señal sea 200ns o menos. Así, el límite de frecuencia para esa configuración es  $f_{max} = 1/200ns =$  $5 \times 10^6 = 5MHz$ , aunque veremos que cuando llegamos a  $1MHz$ , empezamos a ver anomalías que hay que estudiar por separado. El límite inferior en este caso es cuando hay un solo pulso en pantalla, es decir, cuando el periodo es el tiempo de toda la pantalla. Así,  $f_{min} = 1/200 \mu s =$  $5kHz$ . En ese caso sólo hay un pulso en la pantalla.

Con un pulso de 200 ns y 10000 puntos en el osciloscopio tenemos un rango de frecuencias

desde 5  $MHz$  hasta  $5kHz$ . Para poder bajar en intensidad luminosa, tenemos que aumentar la escala temporal, y consecuentemente la anchura de pulso (en el mismo factor) para tener también 10 puntos por cada pulso. Así, lo siguiente que hacemos es aumentar un factor 10 la anchura de pulso y la escala temporal. En esas condiciones tenemos un pulso de 2 µs, una pantalla en el osciloscopio de 2 ms y un rango de frecuencias para medir 500 kHz - 500 Hz. Es conveniente tomar medidas para frecuencias iguales con las dos anchuras de pulso, para cerciorarnos de que el cambio en anchura de pulso no afecta a la linealidad y la tendencia de los datos es la misma. Como es de esperar, a la hora de integrar los resultados, a pesar de que los pulsos van a ser en apariencia los mismos (pues tienen también 10 puntos por pulso, y el nivel de voltaje no ha cambiado), esta medida aumentará en un factor 100 respecto a las frecuencias gemelas con el pulso de 200 ns, porque el espaciado temporal ha aumentado en 10 y el pulso también. Para llegar hasta  $100 Hz$  hacemos un aumento en factor 10 de nuevo, con lo que tenemos, para esta última etapa, un pulso de  $20 \mu s$ , una pantalla en el osciloscopio de 20 ms y un rango de frecuencias para medir 50 kHz - 50 Hz. También solaparán los datos con las medidas anteriores. Las medidas que hacemos para el control por frecuencia se resumen en la tabla [4.1.](#page-26-3) En cada configuración (para cada ancho de pulso fijo) tomamos un número de medidas de entre 17 y 27 frecuencias.

<span id="page-26-3"></span>Tabla 4.1: Programa de medidas del control por frecuencia. En el programa añadimos la configuración del osciloscopio (tiempo/división). Nótese que el límite superior en frecuencia lo ponemos como 1MHz, pues más arriba ocurren efectos no lineales que luego veremos

|               |               | Ancho de pulso   Ancho de pantalla   Tiempo por división   Rango de frecuencias |                  |
|---------------|---------------|---------------------------------------------------------------------------------|------------------|
| 200~ns        | $200 \ \mu s$ | $20 \mu s / div$                                                                | $1 MHz - 5 kHz$  |
| $2 \mu s$     | 2ms           | $200 \mu s / div$                                                               | $500kHz - 500Hz$ |
| $20 \; \mu s$ | $20 \; ms$    | $2 \; ms/div$                                                                   | $50 kHz - 50 Hz$ |

#### <span id="page-26-0"></span>4.2.2. Control por pulso

Para esta configuración, la filosofía es la misma, intentar aprovechar lo máximo posible cada pantalla del osciloscopio para hacer el máximo número de medidas sin cambiar el ancho de ventana. La frecuencia que usamos para este estudio es 100 Hz, para poder ampliar el pulso lo más posible, pero sin entrar en la región de resolución temporal del ojo, y que éste siga viendo la señal como un continuo. También se hizo un estudio somero para 300 Hz, del que resultaron las mismas conclusiones que para 100 Hz. El ancho máximo de la ventana lo limita el ancho de pulso, que no debe ser tan grande como la pantalla.

Por último, al medir, hay que tener en cuenta el "sentido de crecimiento" del pulso a medida que aumentamos el ancho en el generador, y dónde ponemos el trigger del osciloscopio. Así, lo correcto es poner el trigger de tal manera que el pulso tiene la primera caída (nótese que en nuestro caso, el pulso en el osciloscopio es hacia abajo) en el lado izquierdo de la pantalla y va creciendo hacia la derecha (lo que es lo mismo, poner el trigger en el lado izquierdo de la pantalla y en modo "caída"). Vemos la situación correcta en la imagen [4.2.](#page-27-0) Las configuraciones que se usaron en este caso fueron las que vemos en la tabla [4.2.](#page-27-1)

#### <span id="page-26-1"></span>4.3. Metodología de la calibración

<span id="page-26-2"></span>Para ambos métodos de control, la disposición de calibrado fue la misma, como ahora explicaremos. Además, el concepto metódico y de tratamiento de datos fueron equivalentes.

<span id="page-27-0"></span>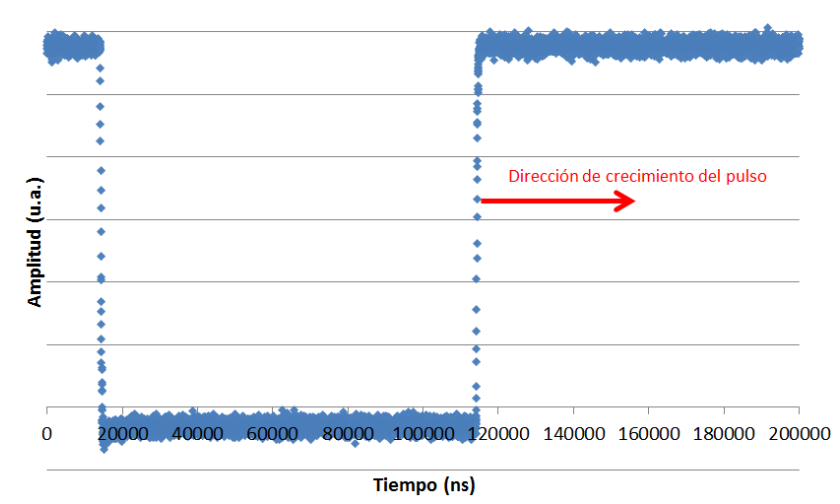

Ejemplo de pulso y su disposición en la pantalla del osciloscopio

Figura 4.2: Ejemplo de situación correcta del pulso en el osciloscopio para tomar las medidas. El trigger fija la parte izquierda, y el pulso "crece" hacia la derecha.

<span id="page-27-1"></span>Tabla 4.2: Programa de medidas del control por pulso. Similar al de frecuencias de la tabla [4.1.](#page-26-3) En la columna Anchos de pulso explicitamos las anchuras de pulso tomadas para la medida

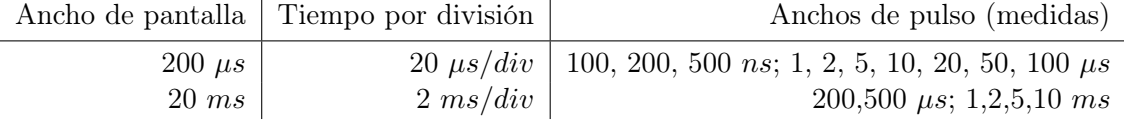

#### 4.3.1. Disposición experimental

Los dispositivos usados fueron, el fotoestimulador prueba cuya construcción explicamos en el capítulo [3,](#page-15-0) un fotomultiplicador Hamamatsu R928, un preamplificador SR445A de 4 etapas, hasta 350 MHz, un generador de funciones Tektronix AFG 3022 C (todos los generadores son el mismo modelo, pero para la calibración sólo necesitamos uno), un ordenador con Windows XP (con el programa de control de intrumentos instalado) y dos osciloscopios con distintas características. Para la polarización del fotomultiplicador usamos una fuente de alto voltaje Bertan series 230. Nuevamente, las conexiones eléctricas entre el fotomultiplicador, el preamplificador y el osciloscopio fueron realizadas con cables BNC.

El hecho de usar dos osciloscopios ha sido necesario para hacer más completo el estudio. Uno de ellos, nos proporcionaba muchos puntos temporales (es un Yokogawa DL 1200 de 100 MHz), lo que nos daba una importante ventaja, como hemos dicho, y el otro nos proporcionaba una alta resolución temporal hasta los nanosegundos (es un Tektronix TDS 220 de 100 MHz), a pesar de que la cantidad de datos que nos proporcionara fuera menor. Como norma general, para las regiones no extremas, usaremos el que nos da el mayor número de puntos, al que entra la señal del fotomultiplicador tras pasar por el preamplificador.

Como explicamos en el capítulo [3,](#page-15-0) se usó además un banco óptico para alinear los led con el fotomultiplicador (ver figura [3.10\)](#page-23-0). Vemos en la figura [3.10](#page-23-0) que del fotomultiplicador salen dos cables BNC, uno va a la alimentación, y el otro pasa por el preamplificador (ya que la señal del dispositivo es muy tenue) para salir al osciloscopio. De los cuatro generadores de funciones que usamos en el fotoestimulador, usamos el correspondiente a cada led para cada medida. Además, de la salida de cada generador sacamos dos BNC a través de una T, uno va al circuito de control, para polarizar al led, y la otra se dirige al osciloscopio Tektronix, para tener un

<span id="page-28-0"></span>control del pulso eléctrico que sale del generador.

#### 4.3.2. Procedimiento experimental

A la hora de alinear el led a medir con la entrada del fotomultiplicador, no existen grandes problemas, ya que no estamos haciendo medidas absolutas. Los led pueden estar incluso no apuntando directamente al fotomultiplicador, ya que tienen un ángulo mitad muy grande (ver apéndice [6.1\)](#page-49-1). Así, se comprueba que la variación de la iluminación se observa perfectamente en un amplio rango angular. Haremos los siguiente pasos para la preparación de la medida:

- 1. Con los led apagados, colocamos la entrada del fotomultiplicador (ver imagen [3.10\)](#page-23-0) frente al led a estudiar, alineándolos (el led apuntando a la entrada metálica) en el banco óptico y fijando las sujeciones.
- 2. Acto seguido separamos un poco el fotomultiplicador. Con el eje óptico ya elegido, el led debería apuntar, grosso modo, a la entrada del fotomultiplicador.
- 3. Ahora apagamos la luz, y nos cercioramos de que cuando encendamos el led, este no va a saturar al fotomultiplicador, es decir, lo ponemos a intensidad baja (o frecuencia baja o ancho de pulso pequeño). Nótese que si nos aseguramos de que un pulso no satura el fotomultiplicador, no es relevante la intensidad luminosa que veamos nosotros, ya que el fotomultiplicador es suficientemente rápido, y lo que para nosotros es muy intenso (alta frecuencia o gran amplitud de pulso), para el fotomultiplicador es simplemente más pulsos o un pulso más largo, pero todo al mismo nivel de voltaje. Es decir, el fotomultiplicador no integra la señal como hace nuestro ojo. Por ello sólo es necesario cerciorarse que uno de los pulsos no satura, ya que los demás son equivalentes.
- 4. Encendemos el led a estudiar, polarizamos el fotomultiplicador y encendemos el preamplificador.
- 5. Ahora, guiándonos por la amplitud que nos da la señal del preamplificador en el osciloscopio, movemos el fotomultiplicador hasta tener una señal de 100 mV (con el preamplificador en dos etapas, la saturación del fotomultiplicador en nuestro caso se daba para  $125 \text{ mV}^1$  $125 \text{ mV}^1$ ). Como acabamos de decir, las altas intensidades luminosas para el ojo no lo son para el fotomultiplicador, al que sólo le afecta la altura de un pulso concreto.
- 6. Una vez tenemos los vástagos fijados y el sistema está mecánicamente sujeto, cubrimos todo con una tela opaca para reducir al máximo las fluctuaciones y las posibles variaciones de luminosidad externas.
- 7. Finalmente activamos la opción "Medida de Calibración" en el programa de control de instrumentación, que lee nuestro fichero de medida línea a línea y va tomando las medidas indicadas en el mismo. Para ver un ejemplo de programa de medidas véase el anexo [6.2.](#page-53-0)

<span id="page-28-2"></span><span id="page-28-1"></span><sup>1</sup>El máximo de corriente media en el ánodo que permite el fotomultiplicador es, según la hoja de especificaciones,  $I_{Anodo,max} = 0.1mA$ . Así, como el amplificador por el que pasa la corriente tiene 50 $\Omega$  de resistencia de entrada, el voltaje máximo que podemos sacar del fotomultiplicador en esas condiciones es  $V_{max} = 50\Omega \times 10^{-4} A = 5mV$ . Finalmente, como usamos el amplificador con dos etapas de amplificación 5, el voltaje máximo tras la amplificación debe ser  $V_{max,amplificado} = 5mV \times 25 = 125mV$ 

#### 4.3.3. Respuesta de leds y fotomultiplicador: ruido y condiciones extremas

Normalmente, la respuesta del fotomultiplicador es muy lineal y los pulsos se pueden apreciar perfectamente, pero es importante caracterizar las posibles anomalías. Estos comportamientos se dan cuando estamos trabajando fuera del rango normal (que podemos definir como las frecuencias hasta 1  $MHz$  o pulsos menores de los 500 ns).

La primera característica a tener en cuenta es el ruido. Como ocurre generalmente con los fotomultiplicadores, el ruido de la señal es muy apreciable. En nuestro caso (con el fotomultiplicador que tenemos) el ruido de la señal no disminuye apreciablemente al aumentar el voltaje (el límite aplicable es 1250 V del ánodo al cátodo), con lo que elegimos un voltaje de trabajo de 121V, cuyo nivel de ruido tras pasar por el preamplificador es de  $\approx 20$  mV, con lo que, con un pico en el osciloscopio de 100  $mV$  como son las alturas que manejamos para tomar las medidas, es aceptable.

Para eliminar posibles fallos, tomamos varias medidas (cinco) de cada configuración para promediar el ruido lo más posible. Como se aprecia en el siguiente ejemplo (tomado para un pulso de 20 ms), la mejoría es notable tras promediar las medidas y el ruido se reduce apreciablemente, como vemos en la figura [4.3.](#page-29-1)

<span id="page-29-1"></span>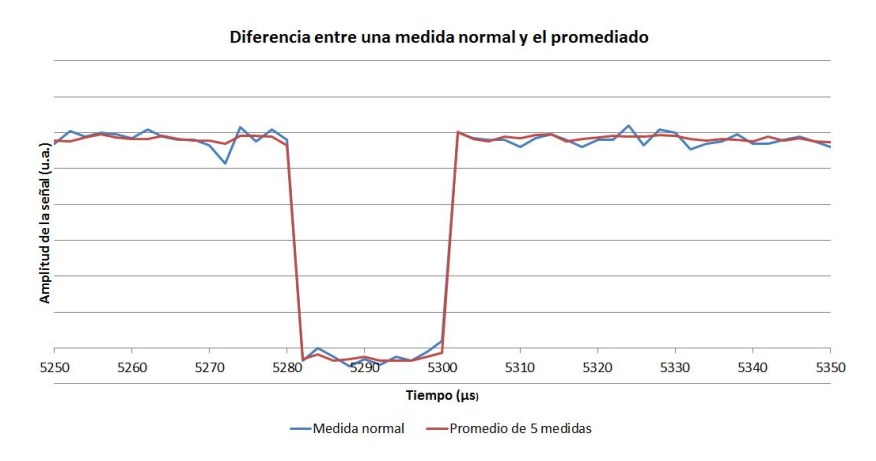

Figura 4.3: Aspecto de la medida de un pulso antes y después de un promediado de cinco medidas

Vamos a comentar ahora lo que ocurre con la señal cuando estamos en condiciones extremas, es decir, con frecuencias muy altas o con anchuras de pico muy pequeñas. Estos casos se dan cuando el tiempo de subida y bajada de la señal es comparable a los tiempos característicos del circuito, es decir, con señales con tiempo de variación del led del orden de nanosegundos.

<span id="page-29-0"></span>Para pulsos menores de 500 ns, la señal del fotomultiplicador es apreciablemente menor que para pulsos mayores, ya que la respuesta del led es más lenta y no le da tiempo a emitir en su máxima potencia en esos 500 ns. Cuando tenemos señales en las que la distancia entre pulsos es menor de 500 ns (ya sea por frecuencias altas o pulsos de tiempos del orden del periodo de la señal) la señal recibida por el fotomultiplicador es mayor, ya sea porque el fotomultiplicador satura o porque los led emiten con más potencia al estar "prepolarizados" gracias a que el pulso anterior no ha bajado cuando el nuevo está empezando a subir.

#### 4.4. Programas usados para la calibración

Para la toma de medidas se ha usado el programa de control de instrumentación del laboratorio de Óptica. Este programa permite confeccionar pequeños ficheros con programas de medida. Las instrucciones que contienen esos ficheros son comandos que dictan acciones como "cambia el parámetro del generador", "toma 5 medidas con el osciloscopio", etc., pero con el lenguaje de cada instrumento. Se puede ver un ejemplo de un programa de medida usado en el anexo [6.2.](#page-53-0) Los ficheros usados cambian parámetros de los generadores y/o del osciloscopio y seguidamente toman 5 medidas de cada configuración. La transmisión completa de los 10000 datos de toda la pantalla del osciloscopio Yokogawa lleva un tiempo de aproximadamente 20 s en promedio. Así, la transmisión de los datos la haremos en binario y después convertimos los ficheros a ASCII, para hacer el proceso de transferencia de datos lo más rápido posible.

Una vez tomadas las medidas, disponemos de los datos "crudos", es decir, los datos sin promediar de la señal del fotomultiplicador a través del osciloscopio. De cada configuración tenemos cinco medidas, y cada medida son 10000 puntos temporales, que abarcan toda la ventana temporal del osciloscopio.

El objetivo en este momento es integrar los pulsos de la ventana temporal. Para ello, hay que hacer un tratamiento previo de los datos. Se ha utilizado una macro de Excel en Visual Basic For Applications. Los pulsos que tomamos con el osciloscopio están polarizados negativos (podemos decir que están "hacia abajo"). Pero nosotros queremos integrar el área de dentro de los pulsos, así una de las cosas que tenemos que hacer para integrar de manera más cómoda es voltear la señal de manera que tengamos los pulsos con la parte superior más positiva. Otro problema a resolver es dónde tomar el cero para integrar el pulso, ya que no tenemos una base de los pulsos fija, debido al ruido. La solución escogida es hacer un promedio del ruido únicamente y usar ese valor como base de los pulsos para integrarlos. No hay problema en hacer un promedio, ya que la desviación tipica del promediado del ruido es menor del 2 % en todos los casos, y el error del valor obtenido será muy pequeño debido a la gran cantidad de datos que promediamos (el ruido suele tener más de 5000 de los 10000 puntos de toda la señal). Podemos ver el tratamiento en la figura [4.4.](#page-30-0) La zona sombreada será la que integramos finalmente.

<span id="page-30-0"></span>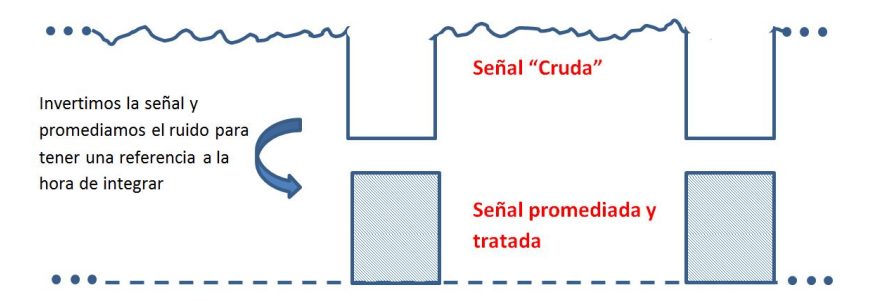

Figura 4.4: Esquema del tratamiento de la señal que hacemos para integrarla. La volteamos verticalmente y después la referenciamos al valor promedio del ruido (el nuevo cero).

Dado que tenemos puntos claramente diferenciados entre el nivel de fondo (la base de los pulsos) y los puntos que conforman los pulsos (en la parte de máxima luminosidad, esto es, la parte de arriba "almena"), nos será fácil separar el ruido de los puntos de pulso propiamente dicho. Para ello usaremos un parámetro al que llamaremos umbral, que tendrá la misión de diferenciar entre pulso y ruido. Para calcularlo, tomamos el punto más grande de la señal y el más pequeño y calculamos un punto intermedio en función de un porcentaje, donde 100 % sería un umbral a la altura del punto más alto. En el programa daremos la oportunidad de poder elegir este porcentaje.

Una vez tenemos un umbral elegido, todos los puntos por encima los consideraremos ruido y con ellos calcularemos el promedio. Los demás los consideramos pulsos y serán los referenciemos al promedio del ruido para integrarlos. Nótese que puede darse la situación en la que, con un umbral del 50 %, un punto de pulso quede un poco por encima del umbral, y se considere ruido, a pesar de que su desviación sea mucho más grande que la del resto de puntos de ruido. Por ello, para evitar problemas con ciertas configuraciones, tomamos normalmente un umbral del 75 %, esto es, más cerca del ruido. Vemos un ejemplo del umbral en la imagen [4.5.](#page-31-0)

<span id="page-31-0"></span>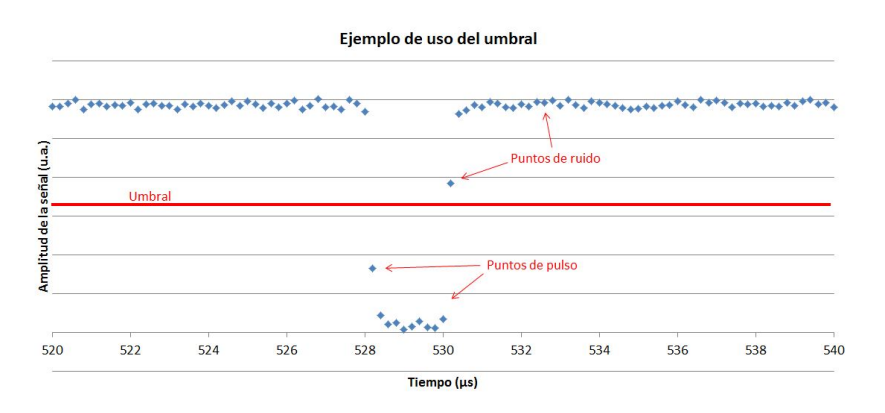

Figura 4.5: Ejemplo de uso del umbral con un umbral del 50 %

Vamos a explicar con un poco de detalle la macro utilizada y el procedimiento real a seguir con las medidas que tomamos. Todo el tratamiento está implementado en un solo archivo Excel, con varias hojas, por las que van pasando los datos en las distintas fases de tratamiento.

La primera hoja alberga los parámetros de la señal que vamos a tratar, además de los niveles de umbral, con la opción de dejar que el programa lo calcule, o poner nosotros un umbral numérico a mano. En la imagen , vemos un ejemplo de la primera hoja, donde se han tomado 5 medidas por configuración, para 10 configuraciones. En el ejemplo, el osciloscopio tiene 20  $\mu s/div$  y 20 mV/div. Además, en el cuadro de abajo podemos introducir las características de cantidad de puntos del osciloscopio, con el fin de que el programa sea versátil y pueda usarse con distintos formatos de datos (de diferentes osciloscopios).

<span id="page-31-1"></span>

| ×              | $\overline{A}$ | B                            | C      | D                                                                     | E            | F           | G                                           |
|----------------|----------------|------------------------------|--------|-----------------------------------------------------------------------|--------------|-------------|---------------------------------------------|
| 1              |                |                              |        |                                                                       |              |             |                                             |
| $\overline{2}$ |                | Número de ciclos por medida  | 5      |                                                                       |              |             | Recordatorio de tratamiento por frecuencia: |
| $\overline{3}$ |                | Número de ciclos TOTAL       | 50     |                                                                       | T/div        |             | Ancho Pulso Nº ciclos total                 |
| $\overline{4}$ |                | Número de medidas            | 10     |                                                                       |              | 20000 200ns | 120                                         |
| 5              |                |                              |        |                                                                       | 200000 2us   |             | 115                                         |
| 6              |                | Tiempo (ns)/división         | 20000  |                                                                       | 2000000 20us |             | 70                                          |
| 7              |                | Voltaje (mV)/División        | 20     |                                                                       |              |             |                                             |
| 8              |                |                              |        |                                                                       |              |             |                                             |
| 9              |                | Umbral de calibrado          | 888444 |                                                                       |              |             |                                             |
| 10             |                | Umbral calculado             |        | 888444 Porcentaje de umbral (tanto por 1)                             | 0.74         |             |                                             |
| 11             |                |                              |        |                                                                       |              |             |                                             |
| 12             |                | Número de Datos (temporales) | 10000  |                                                                       |              |             |                                             |
| 13             |                | Puntos por división voltaje  | 20     |                                                                       |              |             |                                             |
| 14             |                | (Yok 20)                     |        |                                                                       |              |             |                                             |
| 15             |                |                              |        |                                                                       |              |             |                                             |
| 16             |                |                              |        |                                                                       |              |             |                                             |
| 17             |                |                              |        | Control + Mayus + L para calibrar                                     |              |             |                                             |
| 18             |                |                              |        | Antes de cada medida CAMBIAR TIEMPO/DIVISIÓN Y NÚMERO DE CICLOS TOTAL |              |             |                                             |

Figura 4.6: Ejemplo de la hoja "parámetros" del fichero excel usado para la calibración

En el fichero podemos ver además las siguientes pestañas.

<span id="page-32-1"></span>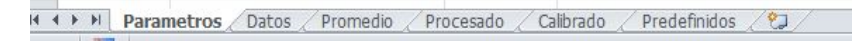

Figura 4.7: Pestañas de la hoja excel de calibración

La hoja "Parámetros" es la que acabamos de mostrar. En la de "Datos" se albergan los datos crudos del osciloscopio, tiene un número de columnas correspondiente al "Número de ciclos TOTAL" de la hoja Parámetros, y en la de "Promedio", los datos crudos se han promediado (el número de medidas promediadas depende del número en "Número de ciclos por medida", en la hoja Parámetros), resultando un número de columnas correspondiente a "Número de medidas", de la hoja Parámetros.

En la hoja "Procesado" los datos están invertidos y referenciados al cero, y en la de "Calibrado" los datos para cada frecuencia están integrados. Además, está la hoja "Predefinidos" que contiene información de cada configuración usada. Veamos el procedimiento a seguir para calibrar.

1. Se borran los datos que pueda haber en la hoja Datos, de manera que podamos insertar el modelo de fichero que usamos para calibrar. Para insertar los datos, se selecciona la opción de Excel de "Insetar datos desde texto", se selecciona el fichero de medidas, y se inserta en la celda "A1".

Nótese que el archivo de medidas es uno muy específico, que proporciona el programa usado en el laboratorio para tomar medidas. El aspecto de los datos en ese tipo de archivos es el que se ve en la figura [4.8.](#page-32-0) Toda la macro está pensada para manejar este tipo de archivos. Vemos que los datos de cada medida, en columnas, comienzan en la fila 7.

<span id="page-32-0"></span>

|                | A         | B                                                                                                    | $\epsilon$     | D   | E   | F   | G   | H   |              |              |                  |              | M                                                                                                    | N   | $\circ$ | P   | $\Omega$ | R   |
|----------------|-----------|----------------------------------------------------------------------------------------------------|----------------|-----|-----|-----|-----|-----|--------------|--------------|------------------|--------------|----------------------------------------------------------------------------------------------------|-----|---------|-----|----------|-----|
| $\mathbf{1}$   | #Osc. YOK |                                                                                                    | YOK            | YOK | YOK | YOK | YOK | YOK | YOK          | YOK          | YOK              | YOK          | YOK                                                                                                    | YOK | YOK     | YOK | YOK      | YOK |
| $\overline{2}$ | #Can.     | 1                                                                                                    |                |     |     |     | 1   |     |              | $\mathbf{1}$ | $\mathbf{1}$     | $\mathbf{1}$ | $\mathbf{1}$                                                                                                    | 1.  | 1.      | 1   | 1.       | 1   |
| $\mathbf{R}$   | #Dsp.     | $\mathbf{1}$                                                                                                    | $\mathfrak{p}$ | 3   |     | 5.  | 6   | 7   | $\mathbf{R}$ | 9            | 10 <sub>10</sub> | 11           | 12                                                                                                    | 13  | 14      | 15  | 16       | 17  |
| $\Delta$       | #Txt1     |                                                                                                    |                |     |     |     |     |     |              |              |                  |              |                                                                                                    |     |         |     |          |     |
| 5              | $HTx12$   |                                                                                                    |                |     |     |     |     |     |              |              |                  |              |                                                                                                    |     |         |     |          |     |
| 6              | $#T$ xt3  |                                                                                                    |                |     |     |     |     |     |              |              |                  |              |                                                                                                    |     |         |     |          |     |
|                |           |                                                                                                    |                |     |     |     |     |     |              |              |                  |              | 1 1.230.000 1.240.000 1.140.000 1.130.000 1.120.000 1.220.000 1.180.000 1.190.000 1.220.000 1.170.000 1.170.000 1.170.000 1.150.000 1.200.000 1.220.000 1.070.000 1.140.000           |     |         |     |          |     |
| 8              |           |                                                                                                    |                |     |     |     |     |     |              |              |                  |              | 2 1.150.000 1.210.000 1.180.000 1.170.000 1.170.000 1.140.000 1.210.000 1.180.000 1.140.000 1.180.000 1.200.000 1.170.000 1.200.000 1.170.000 1.170.000 1.180.000                     |     |         |     |          |     |
| $\mathbf{q}$   |           |                                                                                                    |                |     |     |     |     |     |              |              |                  |              | 3 1.190.000 1.160.000 1.120.000 1.210.000 1.190.000 1.230.000 1.220.000 1.260.000 1.230.000 1.230.000 1.220.000 1.170.000 1.240.000 1.150.000 1.140.000 1.130.000                     |     |         |     |          |     |
| 10             |           |                                                                                                    |                |     |     |     |     |     |              |              |                  |              | 4 1.210.000 1.160.000 1.180.000 1.230.000 1.190.000 1.180.000 1.200.000 1.190.000 1.100.000 1.140.000 1.180.000 1.110.000 1.120.000 1.100.000 1.140.000 1.160.000 1.160.000 1.170.000 |     |         |     |          |     |
| 11             |           |                                                                                                    |                |     |     |     |     |     |              |              |                  |              | 5 1,160,000 1,200,000 1,170,000 1,180,000 1,170,000 1,150,000 1,200,000 1,170,000 1,210,000 1,140,000 1,160,000 1,220,000 1,230,000 1,160,000 1,160,000 1,220,000 1,180,000           |     |         |     |          |     |
| 12             |           |                                                                                                    |                |     |     |     |     |     |              |              |                  |              | 6 1,200,000 1,170,000 1,160,000 1,220,000 1,130,000 1,120,000 1,170,000 1,170,000 1,190,000 1,200,000 1,180,000 1,170,000 1,180,000 1,170,000 1,200,000 1,200,000 1,160,000           |     |         |     |          |     |
| 13             |           |                                                                                                    |                |     |     |     |     |     |              |              |                  |              | 7 1.150.000 1.270.000 1.210.000 1.130.000 1.110.000 1.170.000 1.160.000 1.150.000 1.200.000 1.160.000 1.200.000 1.140.000 1.140.000 1.230.000 1.270.000 1.200.000 1.100.000           |     |         |     |          |     |
| 14             |           |                                                                                                    |                |     |     |     |     |     |              |              |                  |              | 8 1,210,000 1,170,000 1,160,000 1,200,000 1,170,000 1,090,000 1,180,000 1,220,000 1,140,000 1,130,000 1,130,000 1,140,000 1,180,000 1,220,000 1,180,000 1,170,000 1,180,000           |     |         |     |          |     |
| 15             |           |                                                                                                    |                |     |     |     |     |     |              |              |                  |              | 9 1.210.000 1.170.000 1.200.000 1.190.000 1.220.000 1.170.000 1.160.000 1.200.000 1.170.000 1.140.000 1.220.000 1.090.000 1.160.000 1.220.000 1.170.000 1.170.000 1.200.000           |     |         |     |          |     |
| 16             |           |                                                                                                    |                |     |     |     |     |     |              |              |                  |              | 10 1.140.000 1.190.000 1.190.000 1.140.000 1.190.000 1.210.000 1.150.000 1.200.000 1.170.000 1.120.000 1.120.000 1.180.000 1.100.000 1.190.000 1.210.000 1.230.000                    |     |         |     |          |     |
| 17             |           |                                                                                                    |                |     |     |     |     |     |              |              |                  |              | 11 1,200,000 1,140,000 1,140,000 1,180,000 1,200,000 1,170,000 1,140,000 1,140,000 1,220,000 1,170,000 1,200,000 1,150,000 1,190,000 1,140,000 1,170,000 1,170,000 1,190,000          |     |         |     |          |     |
| 18             |           |                                                                                                    |                |     |     |     |     |     |              |              |                  |              | 1200.000 1.190.000 1.200.000 1.140.000 1.120.000 1.220.000 1.160.000 1.180.000 1.190.000 1.150.000 1.260.000 1.140.000 1.150.000 1.170.000 1.200.000 1.200.000 1.200.000              |     |         |     |          |     |
| 19             |           |                                                                                                    |                |     |     |     |     |     |              |              |                  |              | 13 1.170.000 1.200.000 1.180.000 1.110.000 1.190.000 1.190.000 1.170.000 1.190.000 1.150.000 1.170.000 1.200.000 1.180.000 1.160.000 1.190.000 1.150.000 1.180.000 1.200.000          |     |         |     |          |     |
| 20             |           |                                                                                                    |                |     |     |     |     |     |              |              |                  |              | 14 1.160.000 1.200.000 1.150.000 1.180.000 1.150.000 1.150.000 1.150.000 1.130.000 1.130.000 1.220.000 1.220.000 1.190.000 1.190.000 1.190.000 1.150.000 1.150.000 1.160.000          |     |         |     |          |     |
| 21             |           |                                                                                                    |                |     |     |     |     |     |              |              |                  |              | 15 1.220.000 1.150.000 1.200.000 1.170.000 1.210.000 1.190.000 1.170.000 1.150.000 1.200.000 1.160.000 1.210.000 1.230.000 1.130.000 1.150.000 1.220.000 1.210.000 1.210.000          |     |         |     |          |     |
| 22             |           |                                                                                                    |                |     |     |     |     |     |              |              |                  |              | 16 1.200.000 1.210.000 1.180.000 1.110.000 1.250.000 1.150.000 1.160.000 1.170.000 1.190.000 1.140.000 1.160.000 1.200.000 1.150.000 1.130.000 1.110.000 1.220.000 1.160.000          |     |         |     |          |     |
| 23             |           |                                                                                                    |                |     |     |     |     |     |              |              |                  |              | 17 1.140.000 1.240.000 1.160.000 1.160.000 1.160.000 1.200.000 1.140.000 1.210.000 1.210.000 1.210.000 1.250.000 1.150.000 1.200.000 1.200.000 1.140.000 1.200.000                    |     |         |     |          |     |
| 24             |           |                                                                                                    |                |     |     |     |     |     |              |              |                  |              | 18 1.210.000 1.150.000 1.170.000 1.120.000 1.170.000 1.140.000 1.180.000 1.170.000 1.180.000 1.130.000 1.170.000 1.130.000 1.190.000 1.220.000 1.230.000 1.220.000 1.230.000          |     |         |     |          |     |
| 25             |           |                                                                                                    |                |     |     |     |     |     |              |              |                  |              | 19 1.200.000 1.220.000 1.100.000 1.180.000 1.160.000 1.750.000 1.210.000 1.240.000 1.170.000 1.160.000 1.210.000 1.220.000 1.190.000 1.200.000 1.160.000 1.180.000 1.180.000          |     |         |     |          |     |
| 26             |           |                                                                                                    |                |     |     |     |     |     |              |              |                  |              | 20 1.180.000 1.200.000 1.170.000 1.210.000 1.170.000 1.170.000 1.190.000 1.150.000 1.210.000 1.210.000 1.180.000 1.160.000 1.190.000 1.220.000 1.200.000 1.170.000 1.170.000          |     |         |     |          |     |
| 77             |           | 21.1.20.000.1.20.000.1.150.000.1.150.000.1.150.000.1.150.000.1.150.000.1.150.000.1.150.000.1.170.000.1.200.000.1.200.000.1.200.000.1.200.000.1.200.000.1.200.000.1.200.000.1.200.000.1.200.000.1.200.000.1.200.000.1.200.000.1. |                |     |     |     |     |     |              |              |                  |              |                                                                                                    |     |         |     |          |     |

Figura 4.8: Ejemplo de datos "crudos" del osciloscopio.

- 2. Se ponen, en la página Parámetros, los datos:  $n^{\circ}$  de medidas, tiempo/división, voltaje/división, y lo que haya podido cambiar de anteriores calibraciones.
- 3. Pulsar |ctrl+shift+L|. Este comando activa la macro. Primero hace el promedio, de los datos de la hoja "Datos" y los deja en "Promedio". Posteriormente calcula el Umbral con el tanto por uno de la señal que le hemos dicho (más o menos cerca de la señal de ruido, como hemos dicho antes), y te pregunta si quieres usar el valor calculado (que vemos en la celda correspondiente de la hoja "Parámetros"). Si es que sí, continúa con la calibración, si no, te pregunta si quieres dejar de calibrar (si no quieres dejar de calibrar, usa el valor de "Umbral de Calibrado" que haya).
- 
- 4. Finalmente, reduce los picos, dándoles la vuelta y referenciándoles al promediado del ruido y hace la integración de cada medida, las áreas aparecen en las páginas Procesado y Calibrado. Para entrar en profundidad en el programa y los métodos de programación usado, nos remitimos al anexo con el código fuente de las macros usadas.

#### <span id="page-33-0"></span>4.5. Pruebas de estrés

En las pruebas de estrés, queremos evaluar cómo se comporta el dispositivo en diferentes condiciones más o menos comunes a las que va a estar sometido. Qué ocurriría si está funcionando todo el día, o si variamos la corriente. Como venimos haciendo hasta ahora, investigaremos la linealidad en esas situaciones. Así, haremos dos pruebas de estrés.

La primera consiste en estudiar la evolución de la intensidad radiante a medida que pasa el tiempo. Se harán medidas a lo largo de un día de cada led para ver si la linealidad cambia. Como una medida toma alrededor de una hora, hacemos un programa de medidas específico para que el tiempo de medida sea menor. Así, elegimos tomar medidas para el control de frecuencias con un ancho de pulso de  $2 \mu s$  únicamente, ya que con este ancho podemos abarcar un amplio rango de intensidades (veremos en la siguiente sección que es dos órdenes de magnitud), y para el control por pulso, haremos 6 medidas con una frecuencia de 100 Hz. El programa de medidas es el siguiente, que tiene una duración de 30 minutos.

<span id="page-33-1"></span>

|            | Ancho de pantalla   Tiempo por división                    | Medidas en frecuencia                                              |
|------------|------------------------------------------------------------|--------------------------------------------------------------------|
| 2ms        | $200\mu s /div$<br>Ancho de pantalla   Tiempo por división | 1, 2, 5, 10, 20, 50, 100, 200, 400kHz<br>Medidas en ancho de pulso |
| $200\mu s$ | $20\mu s /div$                                             | $200, 500ns; 1, 5, 10, 100\mu s$                                   |

Tabla 4.3: Medidas a realizar para las pruebas de estrés.

Para someter al sistema a unas condiciones extremas, entre cada medida (que se tomarán cada hora aproximadamente) los led están luciendo con la máxima intensidad. Esto es, con un voltaje de polarización continua de 6 V y con unos pulsos con 1  $kHz$  de frecuencia y 990  $\mu s$ de anchura de pulso, lo que hace que estén encendidos la mayor parte del tiempo (un 99 % de cada periodo) con una intensidad de corriente alta pasando por ellos (alrededor de 500 mA).

Por otra parte, caracterizaremos la linealidad con diferentes voltajes de polarización (continua) de los led. Así, usaremos el programa de medida que acabamos de explicar para voltajes de la fuente entre 4 V (menos voltaje no tiene sentido, ya que los led no están bien polarizados en esas condiciones) y 8 V.

Gracias a que la corriente que pasa por el led es  $I_{led} = \frac{V - V_{\gamma}}{R - r_{ls}}$  $\frac{V-V\gamma}{R-r_{led}}$  (para ver la explicación de las partes de esta fórmula, ver el inicio del capítulo [3\)](#page-15-0) y que el voltaje umbral  $(V_{\gamma})$  de los led está entorno a 2.4 V, con la resistencia de 8.4  $\Omega$ , la intensidad será del orden de medio amperio. La siguiente sección está dedicada a presentar los resultados de todas estas medidas.

### <span id="page-34-0"></span>Capítulo 5

# Resultados

Para realizar la calibración, vamos a seguir los pasos descritos en la anterior sección. Lo primero que haremos será comprobar la linealidad a lo largo de los órdenes de magnitud centrales, que previsiblemente serán lineales con un alto grado de aproximación. Para comprobar el grado de linealidad, usaremos el logaritmo de las señales.

Posteriormente vamos a evaluar los rangos lineales extremos, e intentaremos explicar el por qué de estos comportamientos. Para finalizar veremos la estabilidad del dispositivo a través de las medidas de estrés.

#### <span id="page-34-1"></span>5.1. Resultados de la calibración: evaluación de la linealidad

La linealidad de los resultados obtenidos no es fácil de evaluar, porque las escalas temporales que manejamos en algunos casos (pulsos de nanosegundos, frecuencias de megahertzios) son extremas, y necesitamos, para evaluar la linealidad de nuestro aparato, dispositivos de medida lineales aun en esos rangos. A priori, todos los dispositivos tienen tiempos de reacción característicos que engloban esas escalas, con lo que no nos vamos preocupar de eso ahora.

Como hemos explicado hasta ahora, estamos evaluando la emisión radiante de los led (integrando las áreas de los picos de intensidad) en función de un parámetro que puede ser la frecuencia de pulsado o el ancho de pulso. Y esperamos que la intensidad sea lineal frente a esos parámetros. Así, el criterio que usaremos para evaluar la linealidad será logarítmico. Aprovechándonos del tipo de medidas que estamos haciendo, esperamos que las rectas de tendencia de nuestros datos pasen por el (0,0), es decir, la intensidad es nula para frecuencia nula o ancho de pulso nulo, como es lógico. Las ecuaciones de la zona lineal serán entonces del tipo:

$$
y = ax^m + b \tag{5.1}
$$

Siendo b muy pequeño en el rango que estamos manejando (si la medida realmente pasa por 0) y m muy próxima a 1. Así, al aplicar el logaritmo sobre esta expresión, tendremos:

$$
\log(y) = \log(ax^m + b) \approx m \log(x) + \log(a)
$$
\n(5.2)

Es decir, si a nuestros datos de intensidad  $(y)$  frente al parámetro  $(x)$  les aplicamos la operación logaritmo, y hacemos una representación log-log, tendremos una recta con pendiente m. Este será nuestro criterio, que m se parezca a 1 lo más posible (en caso que  $m = 1$  tendríamos linealidad absoluta). Nótese además que el parámetro a, que daba cuenta de la intensidad usada para cada medida (da cuenta del rango de las áreas que integramos), en la representación log-log queda como una ordenada en el origen que puede fácilmente eliminarse restando una cantidad fija a todos los datos.

Así, el procedimiento a seguir en este caso es tomar los datos de las áreas frente al parámetro (frecuencia o ancho de pulso), calcular su logaritmo y hacer una representación log-log para ajustar la recta. Para finalizar, calcularemos el error del ajuste para dar cuenta de la dispersión que pueda tener el coeficiente m.

Como colofón, para mostrar la linealidad en los rangos centrales, uniremos las rectas de las diferentes medidas (por ejemplo, medidas correspondientes a diferentes anchos de pulso en el control por frecuencia) en la gráfica log-log. Para ello reescalaremos los datos modificando la ordenada en el origen, lo que no afecta a la pendiente, esto es, a la linealidad.

#### <span id="page-35-0"></span>5.1.1. Control por frecuencia

Para ilustrar lo que acabamos de decir, vamos a mostrar los datos del led azul de las diferentes medidas. Es importante hacer notar que el resto de los led presentan las mismas características y no aporta más información mostrarlos a mayores. En la imagen [5.1](#page-35-1) vemos todas las medidas juntas. Las pendientes, efectivamente son similares, aunque las ordenadas en el origen sean distintas.

<span id="page-35-1"></span>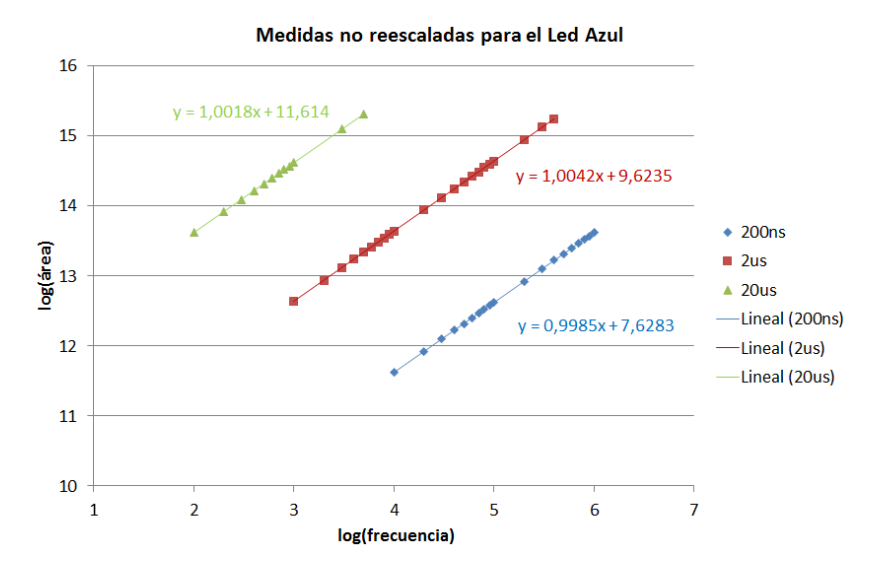

Figura 5.1: Ejemplo de las medidas del control por frecuencia para el led Azul. No se han reescalado para remarcar las diferencias de ordenada en el origen entre ellas y las similitudes de las pendientes.

Como era de esperar, la medida de 20  $\mu s$  es la que tiene áreas típicamente mayores, concretamente dos órdenes de magnitud por encima (en la escala logarítmica eso es un cambio en dos unidades) de la medida de 2  $\mu$ s, y está otros dos órdenes de magnitud por encima de la medida de 200 ns. Ello se debe a que, en la integración, el intervalo temporal por el que multiplicamos las medidas (la integración es una suma del tipo  $\sum \Delta f(x) \times \Delta t$ ) es 10 veces mayor en la medida de 20 µs que en la de 2 µs y lo mismo en la medida de 2 µs y la de 200 ns, además de que el pulso es 10 veces mayor uno que otro, con lo que finalmente, las áreas de ambas medidas deben estar en la proporción 1 a 100. Como hemos dicho antes, la magnitud del área en la escala log-log se ve representada en la ordenada en el origen (el parámetro a del ajuste lineal), pero no nos interesan las medidas absolutas en este caso.

<span id="page-36-0"></span>Para reescalar los datos, tenemos varias opciones. Escogemos finalmente promediar la distancia que separa los diferentes datos dos a dos y reescalamos las medidas. Elegimos la medida de 200 ns como estándar y referenciamos las otras dos respecto a la primera. Obtenemos la gráfica de la figura [5.2.](#page-36-0)

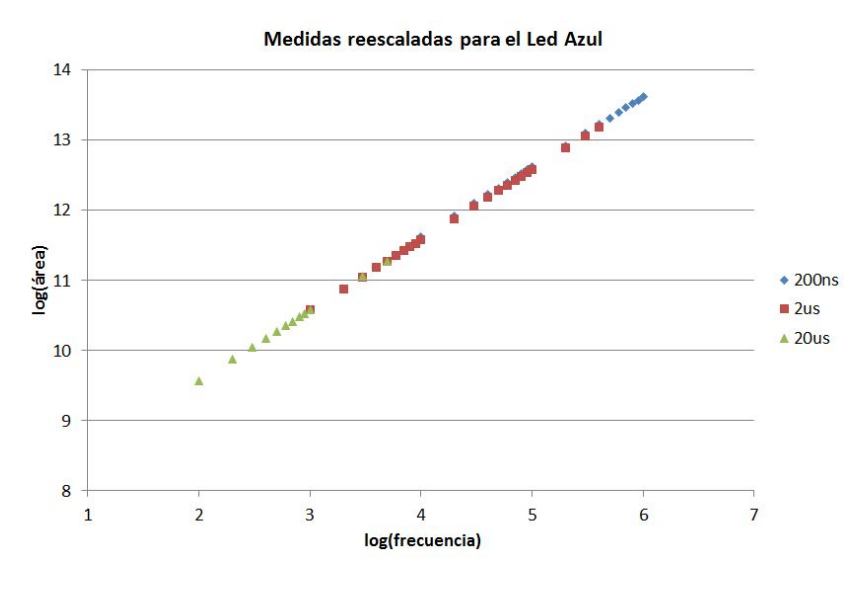

Figura 5.2: Gráfica con las medidas de la figura [5.1](#page-35-1) reescaladas.

<span id="page-36-1"></span>Podemos apreciar, como en la figura [5.1,](#page-35-1) que la pendiente es la misma para las tres medidas, lo que nos dice que tienen el mismo grado de linealidad las tres. Además, el rango de linealidad es de ¡4 órdenes de magnitud! Finalmente hacemos la regresión lineal de las medidas y vemos su error. Como ejemplo, ponemos el led cian en la figura .

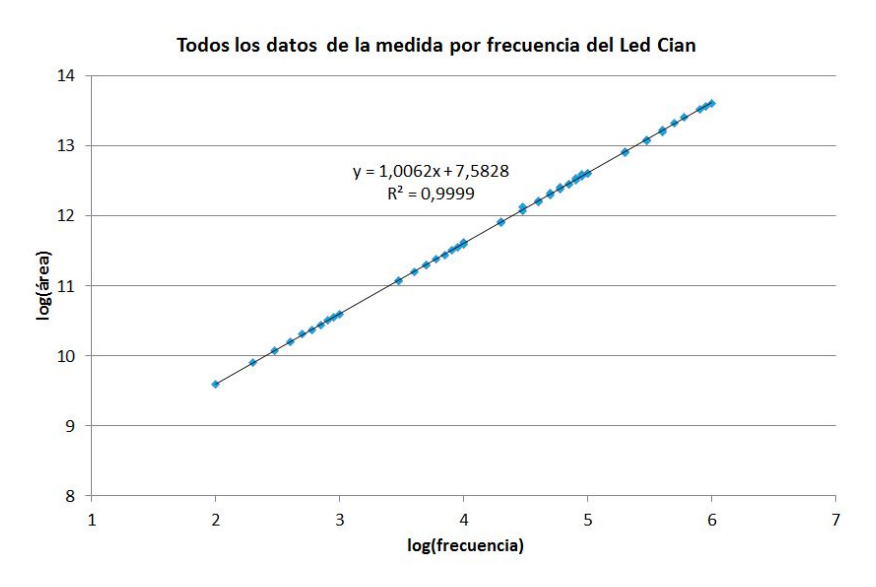

Figura 5.3: Todos los dados del led cian reescalados con la recta de tendencia.

Efectivamente, la pendiente es aproximadamente 1, y el ajuste es bastante bueno, como indica el  $R^2$ . Veamos las pendientes de estas medidas para cada led con su error en la tabla [5.1.](#page-37-1)

De aquí podemos extraer que todas las pendientes de las gráficas log-log son 1 con una

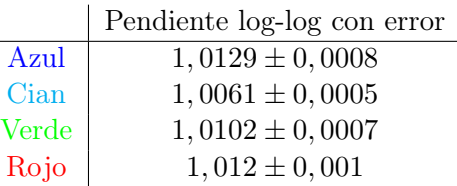

<span id="page-37-1"></span>Tabla 5.1: Pendientes del ajuste logarítmico para cada led de la calibración por frecuencia

precisión de  $\approx 1/100$ . Sin embargo, el error de la pendiente nos dice que la pendiente no es exactamente 1, con lo que estos datos implicarían que las pendientes no son, efectivamente, 1. Dejamos para el final de este capítulo la discusión más detallada de la validez de estos errores.

#### <span id="page-37-0"></span>5.1.2. Control por pulso

Con el control por pulso seguimos un procedimiento similar al control por frecuencia. Como no podemos hacer todas las medidas con un ancho de pantalla fijo (ver tabla [4.2\)](#page-27-1) , hacemos también dos tandas de medidas, una con una pantalla de 200  $\mu$ s y otra con un ancho de 20 ms. Asimismo, todos los led presentan el mismo comportamiento, con lo que podemos exponer únicamente un ejemplo.

Para unir las dos tandas de medidas no tenemos que hacer un proceso como en el que hemos hecho en el control por frecuencia, ya que en este caso no cambiamos ningún parámetro en la medida (como en el control por frecuencia, que cambiábamos el ancho de pulso), únicamente cambiamos la división temporal en pantalla del osciloscopio, pero el intervalo temporal lo tenemos en cuenta en la integración. Es decir, únicamente tenemos que unir los datos una vez integrados (sin reescalar). Finalmente obtenemos una gráfica como la siguiente, ejemplo del led rojo.

<span id="page-37-2"></span>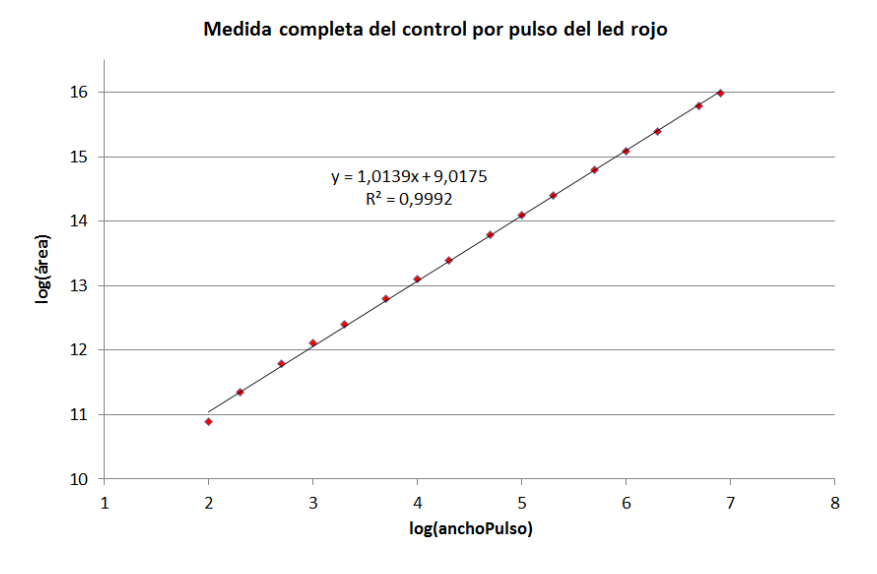

Figura 5.4: Datos de calibración para el led rojo.

Vemos que la pendiente en la gráfica es muy cercana a 1, con lo que la medida es lineal (en el rango de las pendientes del control por frecuencia) y el coeficiente  $R^2$  de ajuste es aceptable. Además es importante apreciar que la linealidad se cumple en un intervalo de ¡5 órdenes de magnitud! (cambio en cinco unidades en la gráfica).

<span id="page-38-2"></span>Con todo, necesitamos saber las pendientes de todos los led con sus errores para poder ver que se cumple esta linealidad para todos. Como en la sección anterior, presentamos las pendientes en la tabla [5.2.](#page-38-2)

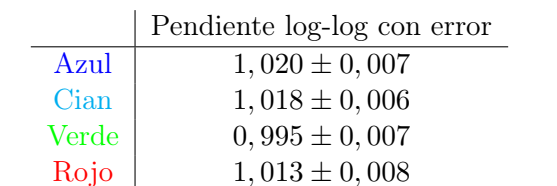

Tabla 5.2: Pendientes del ajuste logarítmico para cada led de la calibración por pulso

<span id="page-38-0"></span>Ocurre lo mismo que antes, la linealidad es muy cercana a 1, pero no es exactamente 1, y el error no engloba 1. Con todo, el grado de linealidad es aquí también cercano al 1/100 .

#### 5.2. Modelos sencillos de la linealidad

Por completitud, presentamos aquí brevemente el modelo por el cual estamos obteniendo linealidad en las medidas en los rangos centrales. En el caso del rango central, que son las medidas que acabamos de presentar, es muy fácil explicar la linealidad con argumentos geométricos.

En el control por frecuencia, el ancho de pulso es fijo, con lo que, a medida que variamos la frecuencia, variamos el número de pulsos por unidad de tiempo, con lo que depende linealmente de la frecuencia (como ya hemos visto). En el control por pulso, la frecuencia es fija, y variamos el ancho de pulso, con lo que para el pulso de anchura doble, la señal tiene anchura doble, con lo que depende linealmente con el ancho de pulso (como también hemos visto antes).

Un aspecto aquí es importante. Las pendientes que hemos obtenido para los distintos led en las gráficas log-log , no son exactamente 1, con lo que estaríamos hablando de que la intensidad que ve el ojo no es exactamente lineal con esos parámetros en este rango de trabajo (entre 100 Hz y 1 MHz, y pulsos desde 100 ns hasta 10 ms). Bien es cierto que podemos decir, según los datos obtenidos, que son lineales en un 1/100, pero el error obtenido nos dice que las pendientes no engloban a 1 (con lo que sí podrían ser completamente lineales). Esto nos lleva a varios caminos. Bien efectivamente no son lineales, bien sí lo son y nuestras medidas tienen más error de lo que pensamos, o bien los sistemas de medida no son tan lineales como pensamos, y en este camino entraría el estudio de cada parte del dispositivo de medida, esto es, fotomultiplicador, fotodiodo, osciloscopio, etc.

#### <span id="page-38-1"></span>5.3. Rangos extremos

Tenemos dos rangos extremos en los que pueden ocurrir efectos extraños. Las frecuencias altas, donde los pulsos comienzan a solapar, y los pulsos cortos, donde la forma del pulso ya no es cuadrada, si no trapezoidal grosso modo.

El generador de funciones nos presenta una subida del pulso del orden de 100 ns. Así, la no linealidad podrá venir de factores geométricos, por ejemplo, en pulsos de 100 o 200 ns, la forma del pulso no variará uniformemente, o en altas frecuencias, los pulsos podrán empezar a solapar poco a poco.

Por ejemplo, para el led rojo, en el control por frecuencia, cuando los pulsos comienzan a solapar se da la situación de la figura [5.5.](#page-39-1)

#### <span id="page-39-1"></span>5.3. RANGOS EXTREMOS 35

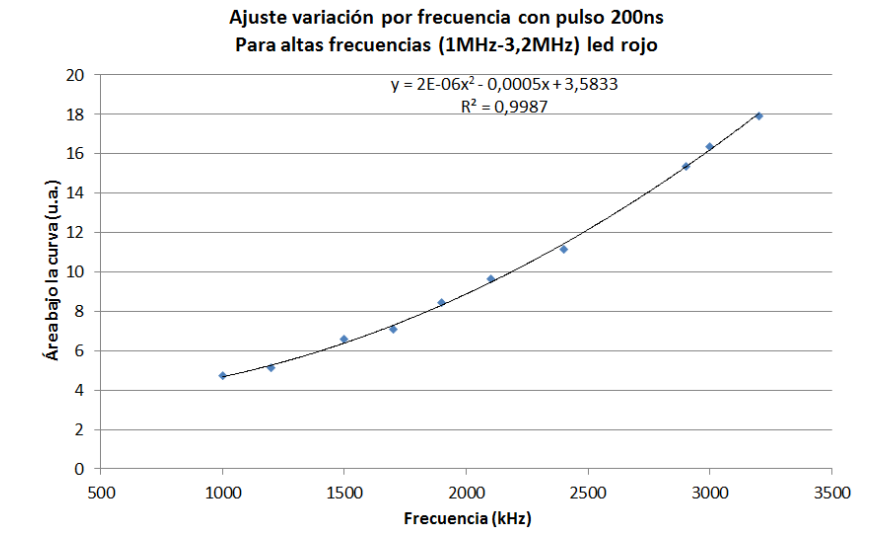

Figura 5.5: Datos para el led rojo del control por frecuencia en el rango de frecuencias en el que los pulsos comienzan a solapar.

En este caso podríamos establecer una dependencia cuadrática de la intensidad con la frecuencia. Explicar de manera teórica esta dependencia es, sin embargo, tarea difícil. Así, si intentamos describirlo geométricamente, como el solapamiento de triángulos (suponiendo que sea el único factor), como vemos en la figura [5.6,](#page-39-2) tendríamos una dependencia del siguiente tipo.

<span id="page-39-2"></span>Área por unidad de tiempo 
$$
\propto \frac{1}{2} \left( \frac{1}{2 \times \text{Ancho de Pulso}} \left( \text{Ancho de Pulso} - \frac{1}{2 \times \text{Freuencia}} \right) + \frac{1}{2} \right)
$$
 (5.3)

Figura 5.6: Disposición de los pulsos (con aspecto triangular) en el rango extremo

<span id="page-39-0"></span>Lo que haría una gráfica con una asíntota horizontal. Sin embargo, en la parte que examinamos no hay una dependencia de ese tipo, si no que se aproxima más a un comportamiento cuadrático, como vemos en el ajuste. Así, uno de los mecanismos que pueden ocurrir es que al solaparse los "triángulos", los led emiten en una situación diferente a la anterior, no se apagan completamente en ningún caso, con lo que al comenzar a emitir en cada ciclo están "prepolarizados" y emiten más de lo que emitirían en caso de estar no polarizados al inicio de cada ciclo. El resultado es que a medida que aumentamos la frecuencia, el solapamiento de los pulsos es mayor, y la prepolarización es más grande (parte de un voltaje mayor) y emiten más. Sin embargo, esto son sólo hipótesis, los mecanismos reales serán más complejos, y quedan fuera del objetivo de este trabajo.

#### 5.4. Medidas de estrés

Ahora presentamos las medidas en condiciones extremas que hemos hecho. Como viene ocurriendo hasta ahora, todos los led presentan el mismo comportamiento, por lo que mostramos un ejemplo únicamente.

<span id="page-40-0"></span>En la medida de la evolución temporal de la linealidad elegimos como ejemplo el led cian. Vemos a continuación los resultados en la figura [5.7.](#page-40-0)

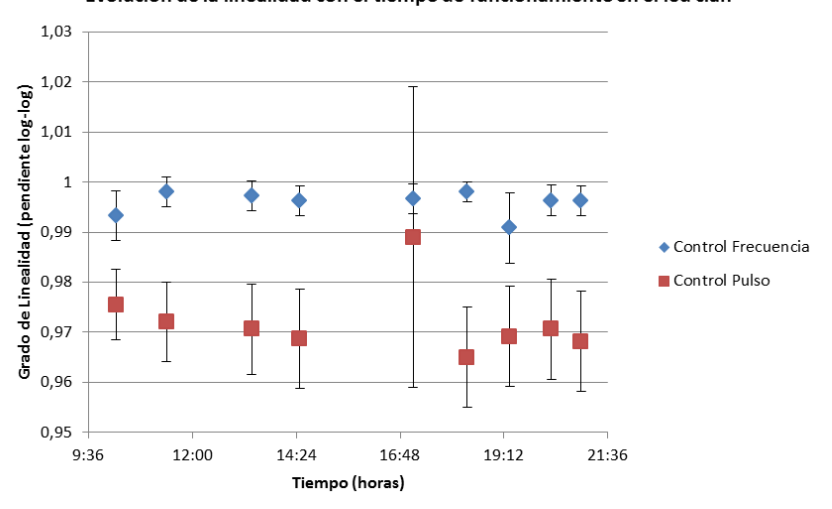

Evolución de la linealidad con el tiempo de funcionamiento en el led cian

Figura 5.7: Representación del grado de linealidad (pendiente de la gráfica log-log) en función del tiempo.

Lo primero destacable en la gráfica es la diferencia entre las magnitudes de los errores de ambos tipos de controles. La diferencia radica en el número de puntos usados para calcular la pendiente (hay menos medidas para el control por pulso).

Vemos además en este gráfico que la estabilidad de la linealidad temporalmente es grande. Nótese que entre medida y medida los led estaban casi (excepto un 1 % del tiempo) permanentemente encendidos, con lo que se calentaban, pues por ellos pasaba una corriente (por cada uno) de aproximadamente 400 mA. Así, a pesar de ello, podemos decir que el dispositivo es tremendamente estable en el tiempo. Y podemos afirmar que las fluctuaciones en la linealidad del control por pulso y el control por frecuencia son del 0.7 % y 0.2 % como máximo respectivamente. Las fluctuaciones las calculamos como

fluctuaciones (%) = 
$$
\frac{\text{Desviación Estándar}}{\text{Media de las medidas}} \times 100
$$
 (5.4)

De las medidas que hicimos de la estabilidad temporal también podemos extraer el grado de fluctuaciones de la intensidad con el tiempo (bajo los mismo parámetros), pues nada nos asegura a priori que si tenemos los led permanentemente encendidos, su intensidad en las mismas condiciones sea la misma siempre. Así, para obtener esta información usamos el parámetro que nos dice el orden de la intensidad de la medida, la ordenada en el origen del ajuste de la gráfica log-log . Efectivamente, vimos anteriormente que la ordenada en el origen, que proviene de la pendiente de la gráfica lineal  $(y = ax^m + b \rightarrow \log(y) \approx m \log(x) + \log(a))$ , y la pendiente en la gráfica lineal nos daba una idea de las intensidades que manejábamos al integrar los picos. Así, si representamos la ordenada en el origen de la gráfica log-log, tenemos una idea de la <span id="page-41-0"></span>variación de la intensidad general de una medida. Veamos lo que presenta el led cian de esta característica.

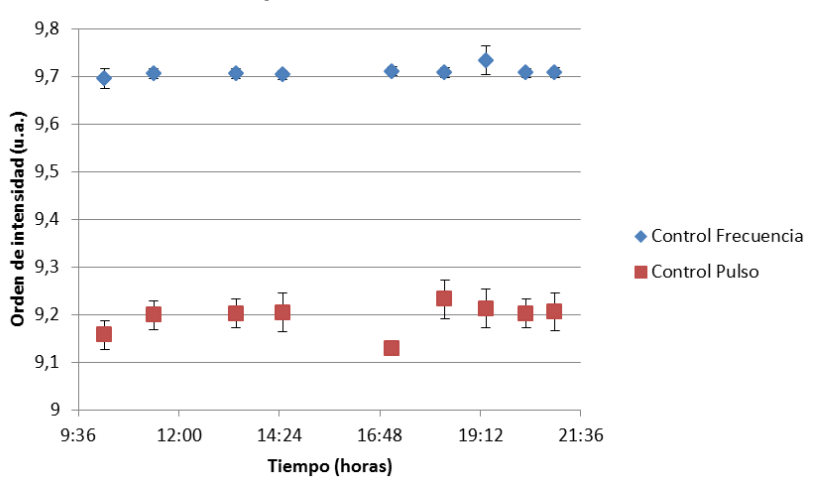

Evolución temporal de la intensidad en el led cian

Figura 5.8: Evolución de la intensidad con el tiempo tomando como parámetro de intensidad la ordenada en el origen de la recta log-log

Podemos decir, pues, que la intensidad también es estable, y no varía a lo largo de un día de funcionamiento.

<span id="page-41-1"></span>Para finalizar las medidas de estrés, veamos cómo varía la linealidad con la intensidad de corriente que pasa por los led, en el ejemplo del led verde. El procedimiento ha sido el explicado en el capítulo [4.](#page-24-0)

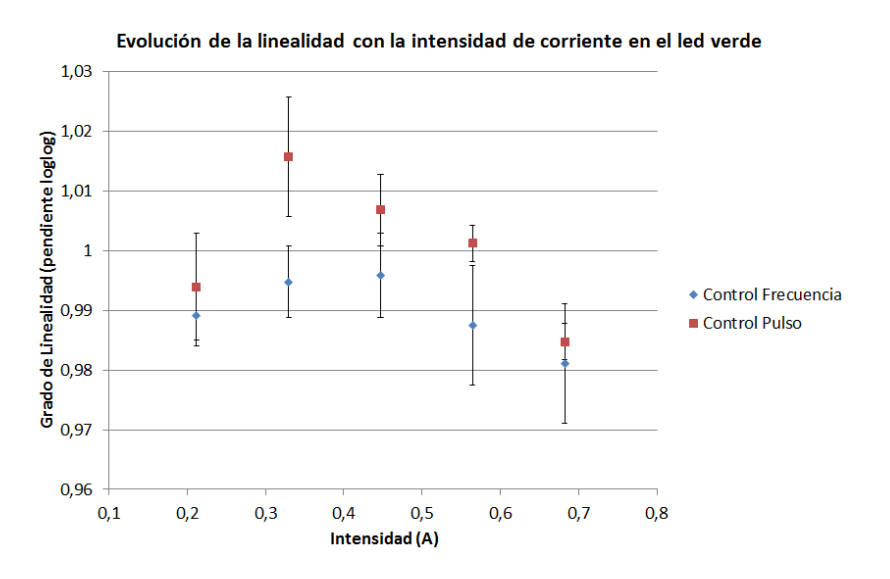

Figura 5.9: Variación de la linealidad con la intensidad que pasa por los led.

Nótese que éste es el único rango de funcionamiento lógico de los led, esto es, no podemos polarizarlos con una corriente mayor de 700  $mA$  (no es recomendable) y tampoco con una corriente menor que 200 mA para que emitan correctamente. Así, vemos que se pierde un poco la linealidad al aumentar la corriente, pero como no podemos pasar del límite de 700 mA, no perderemos más linealidad en ningún caso.

Las fluctuaciones del control por pulso y frecuencia son  $1\%$  y  $0.6\%$ , lo que es muy poco, y podemos garantizar que la linealidad no fluctuará más allá de eso en todo el rango de frecuencia de los led.

Sabemos también [\[Pokorny 2004\]](#page-44-10) que es algo importante dar cuenta de la variación de intensidad radiante con la intensidad de corriente que introducimos en los led. Así, vamos a presentar, con el mismo método de antes (viendo la ordenada en el origen, que nos da información de la intensidad genral) la gráfica de la variación de la intensidad radiante (el área total de los picos) con la intensidad de corriente. Nótese que durante todas las medidas de intensidad en el led (como ejemplo ponemos el verde), no cambiamos la configuración del fotomultiplicador respecto al led, con lo que la variación de la intensidad (a través de la ordenada en el origen) sólo puede provenir de efectos de la intensidad de corriente (que es lo único que varía), lo vemos en la figura [5.10.](#page-42-1)

<span id="page-42-1"></span>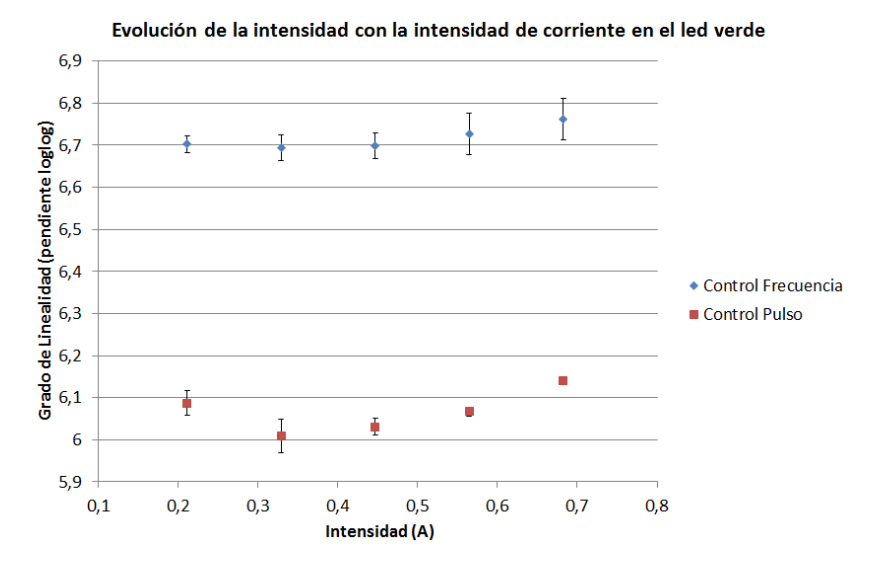

Figura 5.10: Variación de la intensidad radiante con la intensidad de corriente que pasa por los led.

En este caso, las fluctuaciones de intensidad en la escala logarítmica son menores que las de la linealidad, son un  $0.2\%$  y  $0.6\%$  para el control por frecuencia y el control por pulso respectivamente.

#### <span id="page-42-0"></span>5.5. ¿Realmente tenemos un error de 0.1 % en la linealidad?

Hasta ahora hemos obtenido unos coeficientes de error muy pequeños comparados con las medidas. Esto es, en los errores de las pendientes teníamos valores del orden del 1 por mil. Ello nos decía que las pendientes no eran exactamente 1, y el error no englobaba al valor unidad, con lo que la regresión no podía ser lineal en ningún caso (pero sí muy aproximada a la linealidad).

Así, cabe preguntarse si los métodos de medida que hemos utilizado realmente pueden proporcionarnos ese error. Para ver esto, vamos a comparar dos medidas que supuestamente deberían tener el mismo error. Nos aprovechamos de que la medida por frecuencia tiene puntos coincidentes en frecuencia para las distintas medidas. Esto es, para un mismo led, tenemos medidas para la frecuencia, por ejemplo de 40 kHz para los pulsos de 200 ns y de 2  $\mu$ s. Vamos a coger esos puntos coincidentes en frecuencia y vamos a calcular las pendientes de la gráfica log-log

#### 5.6. CONCLUSIONES 39

como hicimos en su momento (ver capítulo [4\)](#page-24-0), pero únicamente con los puntos coincidentes.

Haciendo ese tratamiento, llegamos a que las pendientes para los métodos de 200 ns y 2  $\mu$ s difieren en un 1 % (con el ancho de pulso de  $20\mu s$  tenemos pocos puntos coincidentes, con lo que no es representativo). Eso nos quiere decir que los métodos no son realmente equivalentes, y no podemos decir cual es el mejor. Así, admitiremos que el error en las pendientes de las gráficas log-log que obtenemos es del 1 %.

Ponemos, para finalizar, las tablas de las pendientes de la gráfica log-log con el nuevo error admitido.

<span id="page-43-1"></span>Tabla 5.3: Pendientes del ajuste logarítmico para cada led de la calibración por frecuencia con el error del 1 % admitido.

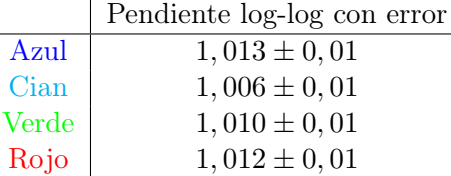

 $\overline{\phantom{0}}$ 

<span id="page-43-2"></span>Tabla 5.4: Pendientes del ajuste logarítmico para cada led de la calibración por pulso con el error del 1 % admitido.

|       | Pendiente log-log con error |
|-------|-----------------------------|
| Azul  | $1,020 \pm 0,01$            |
| Cian  | $1,018 \pm 0,01$            |
| Verde | $0,995 \pm 0,01$            |
| Rojo  | $1,013 \pm 0,01$            |

#### <span id="page-43-0"></span>5.6. Conclusiones

Podemos resumir el resultado del trabajo en una frase. El fotoestimulador construido es muy lineal entre 4 y 5 órdenes de magnitud, dependiendo del tipo de control que usemos.

La pendiente de las rectas log-log, por el método que hemos calculado, difiere de la unidad en aproximadamente un 1 %, comparable a nuestro error experimental.

Recalcar que el control por pulso engloba los 5 órdenes de magnitud de manera lineal, pero el control por frecuencia engloba únicamente 4 y puede ampliarse hasta 5 implementando una dependencia con un polinomio de segundo grado.

Además, el dispositivo es muy estable, y tiene unas fluctuaciones en la linealidad menores del 1 % tanto temporalmente, como bajo variaciones de intensidad de polarización de los led. Así, nos aseguramos de que las luminancias que nos proporciona el sistema variarán menos del 1 % bajo evolución temporal o variaciones de intensidad.

# <span id="page-44-0"></span>Bibliografía

- <span id="page-44-1"></span>[Cao 2015] Cao, D., N. & Barrionuevo, P.A. (2015), A five-primary photostimulator suitable for studying intrinsically photosensitive retinal ganglion cell functions in humans, Journal of vision, 15(1):27, 1-13
- <span id="page-44-9"></span>[Handbook Hamamatsu] Hamamatsu, Opto-Semiconductor Handbook, [https://www.](https://www.hamamatsu.com/jp/en/hamamatsu/overview/bsd/solid_state_division/related_documents.html) [hamamatsu.com/jp/en/hamamatsu/overview/bsd/solid\\_state\\_division/related\\_](https://www.hamamatsu.com/jp/en/hamamatsu/overview/bsd/solid_state_division/related_documents.html) [documents.html](https://www.hamamatsu.com/jp/en/hamamatsu/overview/bsd/solid_state_division/related_documents.html)
- [Horowitz 1989] Paul Horowitz & Winfield Hill, The Art Of Electronics, second edition, 1989.
- <span id="page-44-5"></span>[Matesanz 2011] MATESANZ, B.M., ISSOLIO L. ET AL., Temporal retinal sensitivity in mesopic adaptation, Ophthalmic Physiol Opt 2011, 31, 615–624.
- <span id="page-44-6"></span>[Martínez 2010] Martínez Matesanz, C.B., Diseño y puesta a punto de una técnica de medida de sensibilidad retiniana: Aplicación al estudio del comportamiento de la adaptación de retina periférica frente a campos luminosos estacionarios y transitorios., Tesis doctoral, UVa, 2010
- [Maynard 2012] Maynard, M.L., A'brook, A., Zele, A.J., 4-Primary Photostimulatro:Technical and Software Design and Calibration, 2012.
- <span id="page-44-10"></span>[Pokorny 2004] Pokorny, J., Smithson, H., Quinlan, J., Photostimulator allowing independent control of rods and the three cone types, Visual Neuroscience (2004), 21, 263-267.
- <span id="page-44-7"></span>[Saleh 2007] Bahaa E.A. Saleh, Malvin Carl Teich, Fundamentals of photonics, John Wiley & Sons, 1991-2007
- <span id="page-44-4"></span>[Shapiro 1996] Shapiro, A.G., Pokorny, J. & Smith, V.C. (1996)., Cone–rod receptor spaces, with illustrations that use CRT phosphor and light-emitting diode spectra, Journal of the Optical Society of America A 13, 2319–2328.
- <span id="page-44-3"></span>[Schwartz 2010] Steven H. Schwartz, Visual Perception, A clinical orientation, fourth edition, 2010.
- <span id="page-44-8"></span>[Sze 2007] S.M. Sze, K.K. NG, Physics of semiconductor devices, third edition, 2007.
- [Wyszecki 1982] Günter Wyszecki, W.S. Stiles, Color Science: Concepts and Methods, Quantitative Data and Formulae, second edition, 1982.
- <span id="page-44-2"></span>[Zele 2015] Zele A.J., Cao D. (2015), Vision under mesopic and scotopic illumination., Psychol. 5:1594.

# <span id="page-45-0"></span>Índice de figuras

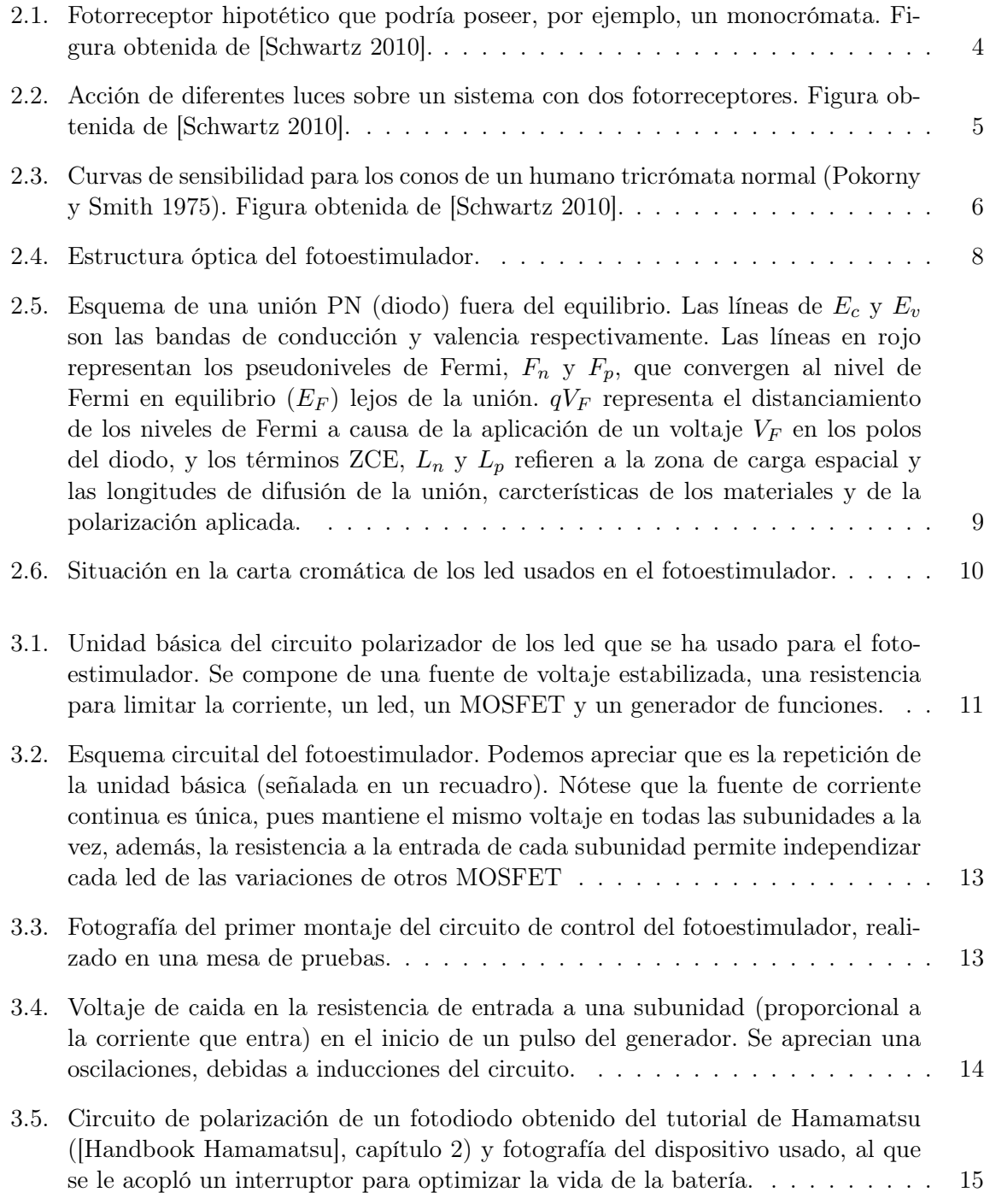

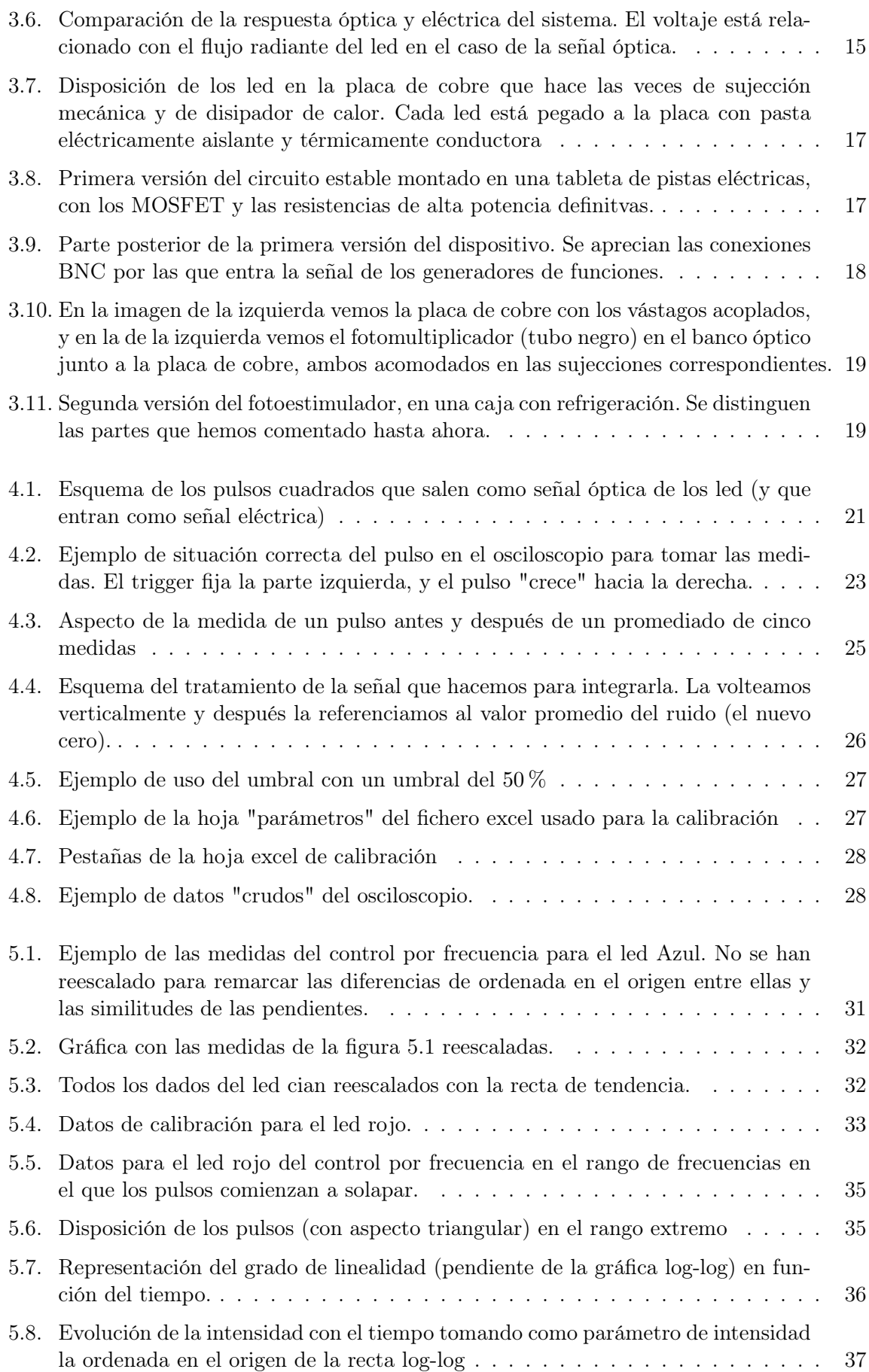

#### ÍNDICE DE FIGURAS 43

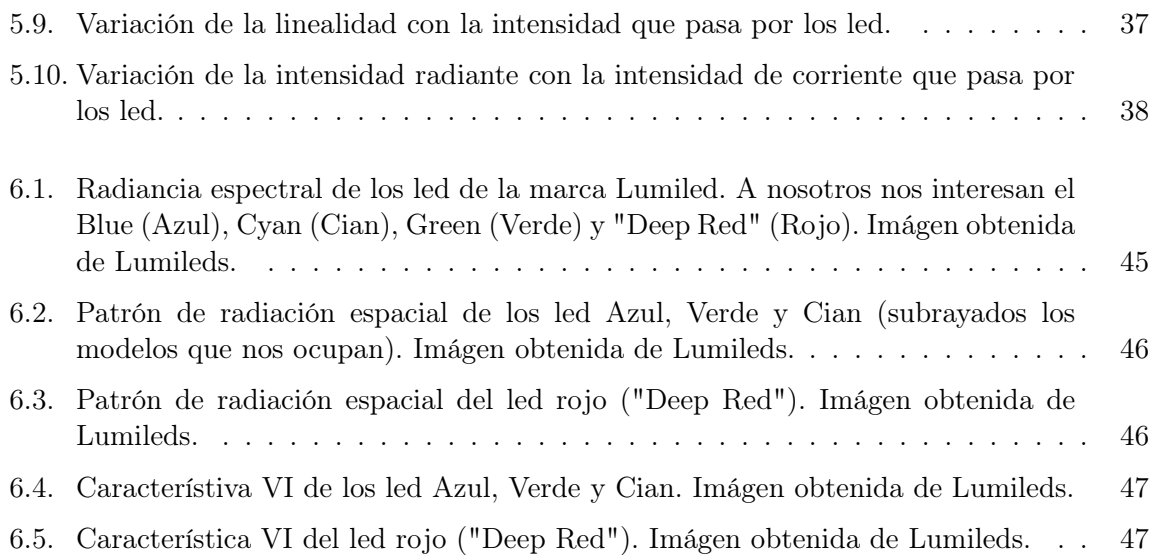

# Índice de tablas

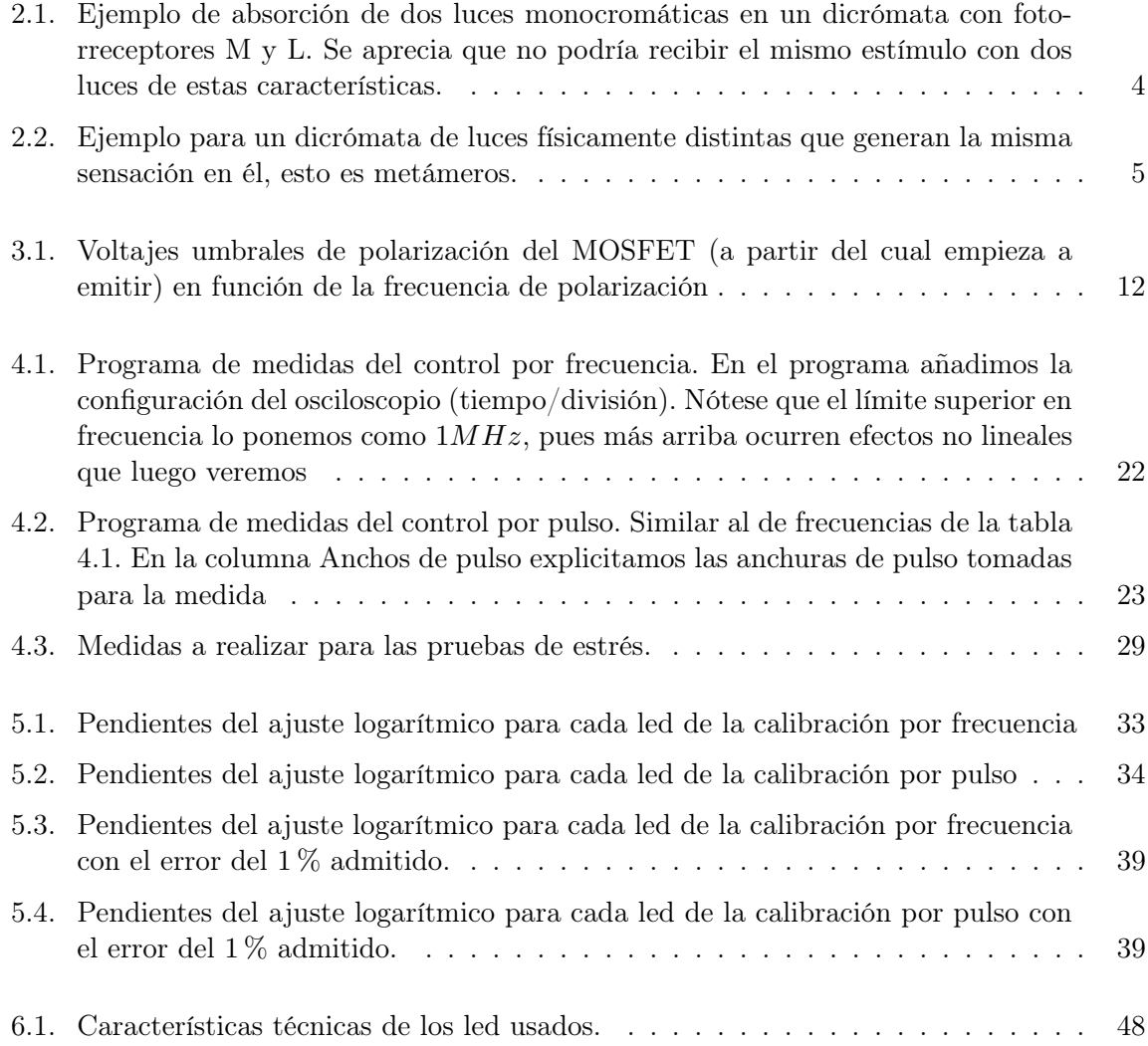

### <span id="page-49-0"></span>Capítulo 6

### Anexos

#### <span id="page-49-1"></span>6.1. Características de los led

Para el fotoestimulador hemos usado cuatro led de potencia con el fin de tener un flujo luminoso grande. Elegimos la casa Lumileds para comprar todos los led. Los modelos de los led son: Azul, LXML-PB01-0023; Cian, LXML-PE01-0070; Verde, LXML-PM01-0100; Rojo, LXM3-PD01. Podemos ver sus características técnicas en la tabla [6.1.](#page-52-0)

Además, presentamos ahora (ver figuras [6.1,](#page-49-2) [6.2,](#page-50-0) [6.3,](#page-50-1) [6.4](#page-51-0) y [6.5\)](#page-51-1) alguna gráfica que proporciona el fabricante, concretamente la emisión espectral, el patrón de radiancia espacial, y la característica V-I. Se han subrayado los modelos que nos interesan en cada gráfica.

<span id="page-49-2"></span>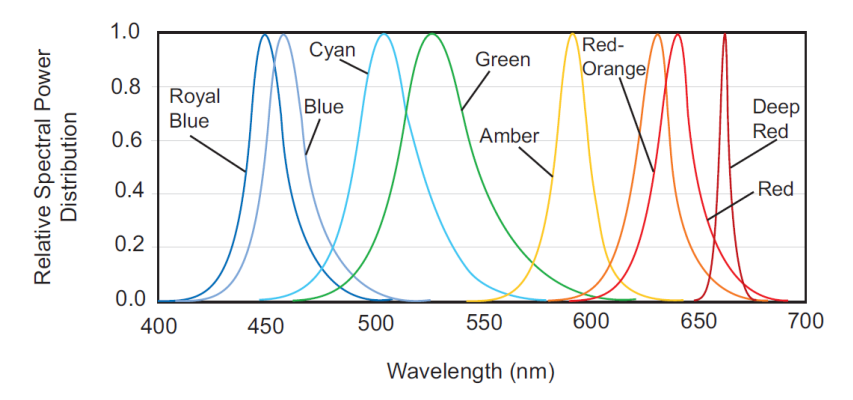

Figura 6.1: Radiancia espectral de los led de la marca Lumiled. A nosotros nos interesan el Blue (Azul), Cyan (Cian), Green (Verde) y "Deep Red" (Rojo). Imágen obtenida de Lumileds.

<span id="page-50-0"></span>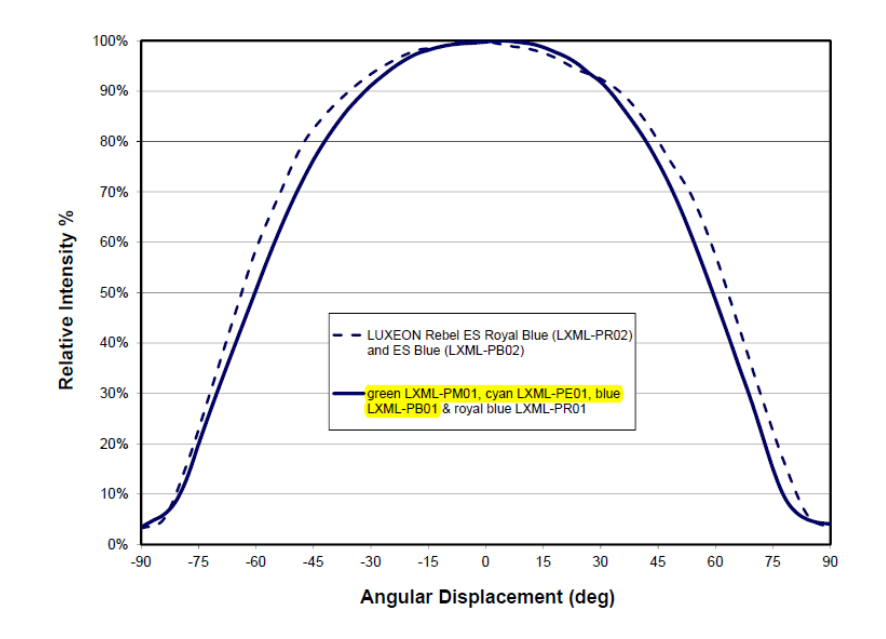

Figura 6.2: Patrón de radiación espacial de los led Azul, Verde y Cian (subrayados los modelos que nos ocupan). Imágen obtenida de Lumileds.

<span id="page-50-1"></span>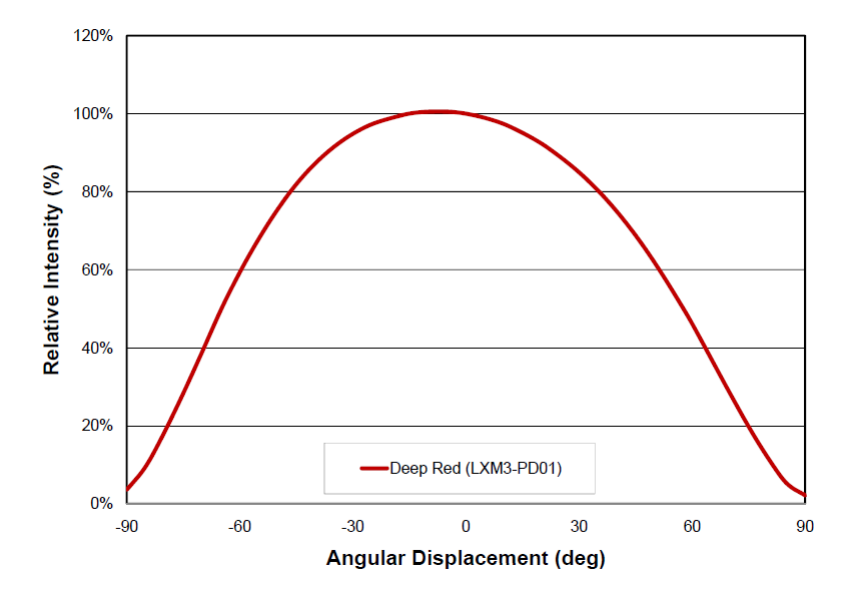

Figura 6.3: Patrón de radiación espacial del led rojo ("Deep Red"). Imágen obtenida de Lumileds.

<span id="page-51-0"></span>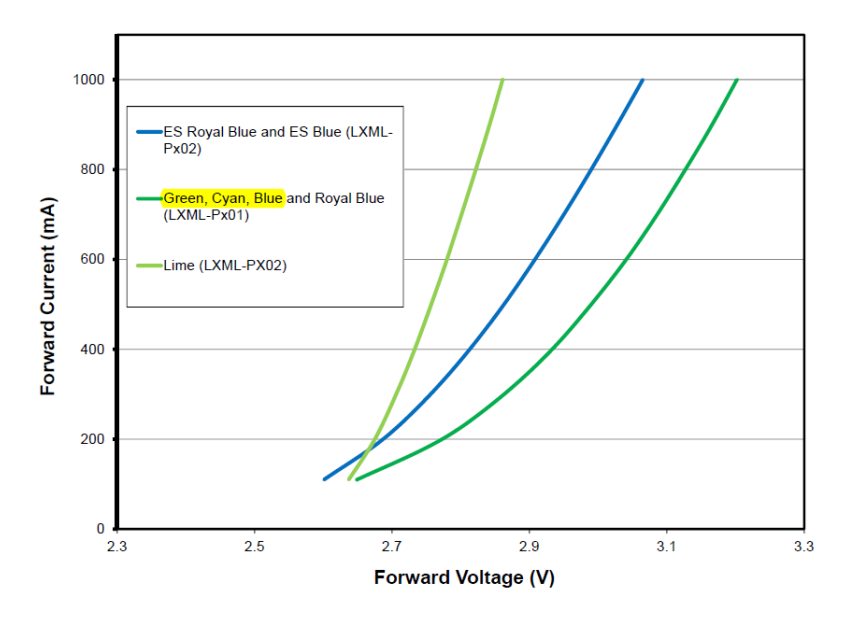

Figura 6.4: Característiva VI de los led Azul, Verde y Cian. Imágen obtenida de Lumileds.

<span id="page-51-1"></span>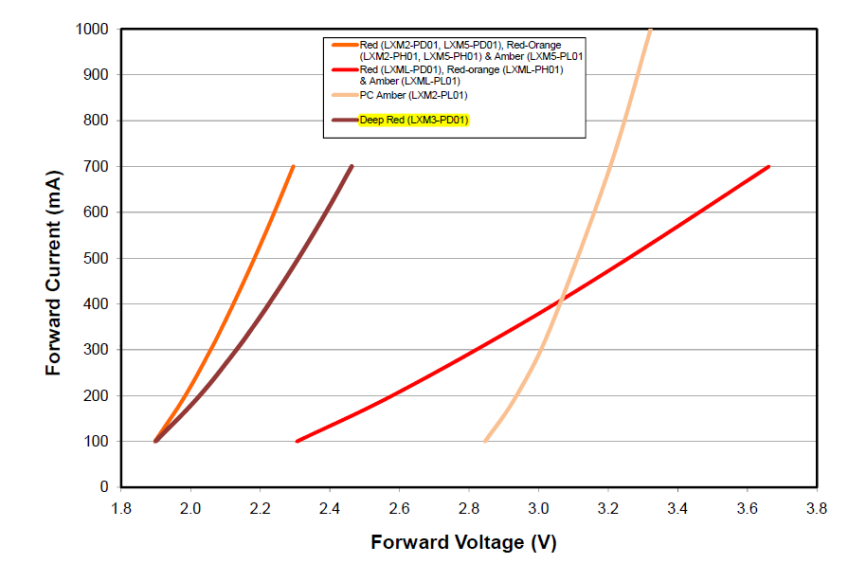

Figura 6.5: Característica VI del led rojo ("Deep Red"). Imágen obtenida de Lumileds.

<span id="page-52-0"></span>

|       | Parámetro ( $T_{test} = 25^{\circ}C$ ) | Símbolo               | Valor                    | Unidad               |
|-------|----------------------------------------|-----------------------|--------------------------|----------------------|
| Azul  | Rango de temperatura de operación      | $T_{op}$              | desde -40 hasta $+135$   | $\rm ^{o}C$          |
|       | Flujo luminoso ( $I_F = 350mA$ )       | $\Phi_v$              | 28                       | $\rm{lm}$            |
|       | Eficacia típica                        | $V_{\lambda}$         | 26                       | $\text{Im}/\text{W}$ |
|       | Longitud de onda de emisión            | $\lambda_p$           | 470                      | nm                   |
|       | Anchura espectral                      | $\Delta\lambda_{1/2}$ | 20                       | nm                   |
|       | Voltaje de operación                   | $V_F$                 | 2,95                     | V                    |
|       | Corriente máxima continua              | $V_{FP}$              | 1000                     | mA                   |
|       | Corriente máxima pulsada               | $I_{FM}$              | 1000                     | mA                   |
|       | Ángulo mitad                           | $\theta_{1/2}$        | 62,5                     | $\mathbf O$          |
| Cian  | Rango de temperatura de operación      | $T_{op}$              | desde -40 hasta $+135\,$ | $\rm ^{o}C$          |
|       | Flujo luminoso ( $I_F = 350mA$ )       | $\Phi_v$              | 76                       | $\ln$                |
|       | Eficacia típica                        | $V_{\lambda}$         | 75                       | $\text{lm/W}$        |
|       | Longitud de onda de emisión            | $\lambda_p$           | 505                      | nm                   |
|       | Anchura espectral                      | $\Delta\lambda_{1/2}$ | 30                       | nm                   |
|       | Voltaje de operación                   | $V_F$                 | 2,9                      | V                    |
|       | Corriente máxima continua              | $V_{FP}$              | 1000                     | mA                   |
|       | Corriente máxima pulsada               | $I_{FM}$              | 1000                     | mA                   |
|       | Ángulo mitad                           | $\theta_{1/2}$        | 62,5                     | $\circ$              |
| Verde | Rango de temperatura de operación      | $T_{op}$              | desde -40 hasta $+135$   | $\rm ^{o}C$          |
|       | Flujo luminoso ( $I_F = 350mA$ )       | $\Phi_v$              | 102                      | $\ln$                |
|       | Eficacia típica                        | $V_{\lambda}$         | 100                      | $\rm{lm/W}$          |
|       | Longitud de onda de emisión            | $\lambda_p$           | 530                      | nm                   |
|       | Anchura espectral                      | $\Delta\lambda_{1/2}$ | 30                       | nm                   |
|       | Voltaje de operación                   | $V_F$                 | 2,9                      | V                    |
|       | Corriente máxima continua              | $V_{FP}$              | 1000                     | mA                   |
|       | Corriente máxima pulsada               | $I_{FM}$              | 1000                     | mA                   |
|       | Ángulo mitad                           | $\theta_{1/2}$        | 62,5                     | $\mathbf O$          |
| Rojo  | Rango de temperatura de operación      | $T_{op}$              | desde -40 hasta $+120$   | $\rm ^{o}C$          |
|       | Flujo luminoso ( $I_F = 350mA$ )       | $\Phi_e$              | 320                      | mW                   |
|       | Eficacia radiante                      |                       | 41                       | %                    |
|       | Longitud de onda de emisión            | $\lambda_p$           | 655                      | nm                   |
|       | Anchura espectral                      | $\Delta\lambda_{1/2}$ | 20                       | nm                   |
|       | Voltaje de operación                   | $V_{F}$               | 2,1                      | V                    |
|       | Corriente máxima continua              | $V_{FP}$              | 700                      | mA                   |
|       | Corriente máxima pulsada               | $I_{FM}$              | 700                      | mA                   |
|       | Ángulo mitad                           | $\theta_{1/2}$        | 62,5                     | $\mathbf O$          |

Tabla 6.1: Características técnicas de los led usados.

#### <span id="page-53-0"></span>6.2. Códigos fuente

#### <span id="page-53-1"></span>6.2.1. Programa de calibración en Visual Basic

Presentamos aquí la macro configurada para hacer la calibración, como hemos explicado en el capítulo [4.](#page-24-0)

```
1
2 Public NMedidas As Integer
3 'NMedidas es el n mero de medidas para cada condici n
4 '( suelen ser entre 10 y 25)
5 Public NCiclos As Integer
6 'NCiclos son los ciclos para cada medida (t picamente 5)
7 Public TimD As Double
8 'Tiempo por divisi n (en ns)
9 Public VolD As Double
10 'Voltaje por divisi n (en mV)
11 Public UmbralCalibrado As Double
12 Public UmbralCalculado As Double
13 Public NDatos As Integer
14 'NDatos son los datos que da el osciloscopio temporalmente
15 '( Yokogawwa 10000 y Tektronix 2500)
16 Public Prom As Double
17 Public PDivVoltaje As Double
18
19
20 Sub Procesado ()
21 - 222 ' Procesado Macro
23 ' Hace el promedio de los datos en la hoja " Datos " provinientes
24 ' directamente del laboratorio
25 '
26
27 Dim Cinicio As Integer , Cfinal As Integer
28
29 Dim i As Integer , j As Integer
30
31 NCiclos = Sheets (" Parametros "). Range (" NumeroCiclos "). Value
32 NMedidas = Sheets (" Parametros "). Range (" NMedidas "). Value
33 TimD = Sheets (" Parametros "). Range (" TiempoD "). Value
34 VolD = Sheets (" Parametros "). Range (" VoltajeD "). Value
35 PDivVoltaje = Sheets (" Parametros "). Range (" PDivVoltaje "). Value
36 UmbralCalibrado = Sheets (" Parametros "). Range (" UmbralCalibrado "). Value
37 UmbralCalculado = Sheets (" Parametros "). Range (" UmbralCalculado "). Value
38 NDatos = Sheets (" Parametros "). Range (" NumeroDatos "). Value
39
```

```
40
41 Sheets (" Datos "). Select
4243 For i = 0 To NMedidas - 1
44
45 j = 146 Worksheets ("Promedio"). Cells (i, i + 2) = "Medida" & i + 1
47
48 For j = 1 To NDatos
49
50 Cinicio = i * NCiclos + 2
51 Cfinal = i * NCiclos + NCiclos + 1
52
53 Prom = Application . WorksheetFunction . Sum_
54 (Sheets ("Datos"). Range (Cells (j + 6, Cinicio), Cells (j + 6, Cfinal)))
55 Worksheets ("Promedio"). Cells (j + 2, i + 2). Value =
56 ( Prom * VolD / PDivVoltaje ) / NCiclos
57
58 Next j
59
60 Next i
61
62
63
64 End Sub
65 Sub Reduction ()
66 'Usando el Umbral de calibrado , elimina todo el ruido ,
67 'y s lo deja los picos, que referencia a cero y los pone
68 'hacia arriba para despu s intergrarlos mejor
69 '(Da la vuelta a los picos y los referencia a 0)
70
71 NCiclos = Sheets (" Parametros "). Range (" NumeroCiclos "). Value
72 NMedidas = Sheets (" Parametros "). Range (" NMedidas "). Value
73 TimD = Sheets (" Parametros "). Range (" TiempoD "). Value
74 VolD = Sheets (" Parametros "). Range (" VoltajeD "). Value
75 UmbralCalibrado = Sheets (" Parametros "). Range (" UmbralCalibrado "). Value
76 UmbralCalculado = Sheets (" Parametros "). Range (" UmbralCalculado "). Value
77 NDatos = Sheets (" Parametros "). Range (" NumeroDatos "). Value
78
79 'Ahora definimos las variables para separar el ruido de los picos
80 Dim ruido () As Variant
81 Dim ruidoAjuste () As Variant
82 Dim PosicionRuidoAjuste () As Variant
83
84 Worksheets (" Procesado "). Cells (1 , 1) = " Tiempo (ns)"
```

```
85 Worksheets ("Procesado"). Cells (2, 1) =86 "Error relativo de la media del ruido (%)"
87
88 'Defino la variable para rellenar la matriz picos
89 Dim jRuido As Integer
90
91
92 For i = 0 To NMedidas - 1
93
94 j = 195 jRuido = 1
96 'Escribimos " Medida x" en cada celda
97 Worksheets ("Procesado"). Cells (j, i + 2) = "Medida " & i + 1
98
99 For j = 1 To NDatos
100
101 If Worksheets ("Promedio"). Cells (j + 2, i + 2). Value_
102 > UmbralCalibrado Then
103
104 ReDim Preserve PosicionRuidoAjuste ( jRuido )
105 ReDim Preserve ruido ( jRuido )
106 ruido ( jRuido ) = Worksheets (" Promedio "). Cells ( j + 2 , i + 2). Value
107 PosicionRuidoAjuste (jRuido) = j
108 jRuido = jRuido + 1
109
110 End If
111
112 Next j
113
114 'Variable que ser la media del ruido
115 Dim ValorRuido As Double
116 'Variable que ser la desviacion tipica
117 Dim DesviacionRuido As Double
118 Dim DesvSuma As Double
119 Dim Cuenta As Double
120 'Hacemos la media del ruido y hallamos su desviaci n tipica
121
122 ValorRuido = Application . WorksheetFunction . Sum ( ruido ) / ( jRuido - 1)
123 DesvSuma = 0
124 For m = 1 To (jRuido - 1)
125 Cuenta = (ruido (m) - ValorRuido) \hat{C} 2
126 DesvSuma = DesvSuma + Cuenta
127 Next m
128 DesviacionRuido = (DesvSuma / (jRuido - 1)) \hat{ } (1 / 2)
129
```

```
130 'Volvemos a hacer una pasada dando la vuelta a la se al
131
132 For j = 1 To NDatos
133
134 If Worksheets ("Promedio"). Cells (j + 2, i + 2). Value_
135 > UmbralCalibrado Then
136 'Si est por encima del umbral, es ruido
137 Worksheets ("Procesado"). Cells (j + 3, i + 2). Value = 0
138 Else
139 'Si e st por debajo del umbra, es pico, y lo tenemos
140 'que dar la vuelta y referenciar a cero
141 Worksheets ("Procesado"). Cells (j + 3, i + 2). Value = _
142 - Worksheets ("Promedio"). Cells (j + 2, i + 2). Value _
143 + ValorRuido
144 End If
145
146 If i = 0 Then
147 Worksheets ("Procesado"). Cells (i + 3, 1). Value = _
148 j * TimD / ( NDatos / 10) - TimD / ( NDatos / 10)
149 End If
150
151 Next j
152
153 'Escribimos la desviaci n del ruido en cada medida
154 Worksheets ("Procesado"). Cells (2, i + 2). Value =
155 100 * DesviacionRuido / ValorRuido
156
157 Next i
158
159
160 End Sub
161
162 Sub Integrar ()
163
164 'Integra los datos reducidos del procesado
165
166 NCiclos = Sheets (" Parametros "). Range (" NumeroCiclos "). Value
167 NMedidas = Sheets (" Parametros "). Range (" NMedidas "). Value
168 TimD = Sheets (" Parametros "). Range (" TiempoD "). Value
169 VolD = Sheets (" Parametros "). Range (" VoltajeD "). Value
170 UmbralCalibrado = Sheets (" Parametros "). Range (" UmbralCalibrado "). Value
171 UmbralCalculado = Sheets (" Parametros "). Range (" UmbralCalculado "). Value
172 NDatos = Sheets (" Parametros "). Range (" NumeroDatos "). Value
173
174 Dim area As Double
```

```
175
176 Worksheets (" Calibrado "). Cells (3 , 3). Value = " rea "
177 Worksheets (" Calibrado "). Cells (3 , 2). Value = " Frecuencia "
178 Worksheets ("Procesado"). Cells (3, 1) = " rea -->"
179 Worksheets (" Procesado "). Cells (1 , 1) = " Tiempo (ns)"
180 Worksheets (" Procesado "). Select
181
182 'Esto siguiente pone fondo sobre una fila de celdas
183 Rows ("3:3"). Select
184 Application . CutCopyMode = False
185 With Selection . Interior
186 . Pattern = xlSolid
187 . PatternColorIndex = xlAutomatic
188 . ThemeColor = xlThemeColorAccent2
189 . TintAndShade = 0.599993896298105
190 . PatternTintAndShade = 0
191 End With
192
193
194
195 For i = 0 To NMedidas - 1
196
197 area = 0
198
199 j = 1200 Worksheets ("Procesado"). Cells (j, i + 2) = "Medida " & i + 1
201
202 'Hay que llegar a NDatos - 1 para que no haya problemas al
203 'integrar ( estamos usando una casilla y la siguiente )
204 For j = 1 To NDatos - 1
205
206 'Lo que sigue es el m todo de integraci n por trapecios
207 '(suma del rect gulo de abajo y el tri ngulo superior)
208 area = area + (Cells ( j + 3, i + 2) + 0.5 * _209 ( Cells (j + 4, i + 2) - Cells (j + 3, i + 2) ) * _
210 (Cells(j + 4, 1) - Cells(j + 3, 1))
211
212 Next j
213
214 Worksheets ("Procesado"). Cells (3, i + 2). Value = area
215 Worksheets ("Calibrado"). Cells (i + 4, 3). Value = area
216
217 Next i
218
219 End Sub
```

```
220
221 Sub CalculaUmbral ()
222223 NMedidas = Sheets (" Parametros "). Range (" NMedidas "). Value
224 NDatos = Sheets (" Parametros "). Range (" NumeroDatos "). Value
225
226 'Esta rutina calcula el umbral para tratar las
227 ' medidas de manera autom tica
228
229 If IsEmpty ( Sheets (" Promedio "). Cells (3 , 3)) Then
230 MsgBox " Necesitas hacer el promedio primero !"
231 Exit Sub
232 End If
233
234 Dim Umbral () As Variant
235
236 ReDim Umbral ( NMedidas )
237
238 Dim PUmbral As Double
239 Dim UmbralUnico As Double
240
241 Dim Maxi As Double
242 Dim Mini As Double
243244 PUmbral = Sheets (" Parametros "). Range (" PUmbral "). Value
245 Worksheets (" Promedio "). Select
246
247 For i = 0 To NMedidas - 1
248
249 'El Umbral es el PUmbral% del m ximo
250
251 Maxi = Application . WorksheetFunction . Max_
252 (Range ( Cells (3, i + 2), Cells (3 + \text{NDatos}, i + 2) )
253 Mini = Application . WorksheetFunction . Min_
254 (Range ( Cells (3, i + 2), Cells (3 + NDatos, i + 2) )
255 Umbral (i) = PUmbral * (Maxi - Mini)
256
257
258 Next i
259
260 UmbralUnico = Application . WorksheetFunction . Average ( Umbral )
261
262 Sheets (" Parametros "). Range (" UmbralCalculado "). Value = UmbralUnico
263
264 Worksheets (" Parametros "). Select
```
#### 6.2. CÓDIGOS FUENTE 55

```
265
266 End Sub
267
268 Sub CalibraUnClick ()
269270 Sheets (" Procesado "). Cells . Clear
271 Sheets (" Promedio "). Cells . Clear
272
273 Procesado
274
275 'Ahora hacemos una rutina para ver si usamos el nuevo Umbral Calculado o no
276 CalculaUmbral
277 resultado =_
278 MsgBox_
279 (" Quieres usar el nuevo Umbral calculado para la reducci n de datos?" _
280 , vbYesNo + vbQuestion , " Umbral ")
281 If resultado = 6 Then
282 Sheets (" Parametros "). Range (" UmbralCalibrado "). Value _
283 = Sheets (" Parametros "). Range (" UmbralCalculado "). Value
284 ElseIf resultado = 7 Then
285 resultado = MsgBox(" Quieres dejar de calibrar?" _
286 , vbYesNo + vbQuestion , " Salir ?")
287 If resultado = 6 Then
288 Exit Sub
289 End If
290 End If
291
292 Reduction
293 Integrar
294
295 End Sub
```
#### <span id="page-60-0"></span>6.2.2. Programa de medida ejemplo

Vamos a presentar aquí el fichero de medidas correspondiente al programa de medidas de estrés (ver tabla [4.3\)](#page-33-1), a titulo de ejemplo. El funcionamiento es simple. Al principio del fichero tenemos una serie de instrucciones relacionadas con la activación o no de los aparator de medida. Posteriormente tenemos cada medida, separadas por #. En cada una de ellas se cambia la configuración del generador y cuando hace falta cambiamos los parámetros del osciloscopio para reescalar la pantalla.

```
1
2 #
3 # Para informacion ver LABOFOT . HLP
4 #
5 # General
6 #
7 PATH_DAT C :\ MEDIDAS \15 -03 -25\ ARTURO
8 ACTIVA_AFG1 SI
9 ACTIVA_AFG2 SI
10 ACTIVA_AFG3 SI
11 ACTIVA_AFG4 SI
12 GRABA_DSO1 NO
13 GRABA_DSO2 NO
14 GRABA_DSO3 NO
15 GRABA_DSO4 NO
16 GRABA_TEK1 NO
17 GRABA_TEK2 NO
18 GRABA_YOK1 SI
19 GRABA_YOK2 NO
20 GRABA_YOK3 NO
21 GRABA_YOK4 NO
22 EJECUTAR TRANSFERENCIA
23 EJECUTAR AFGTODOS
24 #
25 # Ciclo de medida
26 #
27 EJECUTAR_YOKOGAWA TIME; T/DIV 200US
28 EJECUTAR_YOKOGAWA TRGDELAY ; DELAY 36
29 EJECUTAR_YOKOGAWA TRGLEVEL ; C1LEVEL 1V
30 EJECUTAR_AFG1 SOURCE1 : FREQUENCY 1 kHZ
31 EJECUTAR_AFG1 SOURCE1 : PULSE : WIDTH 2 US
32 EJECUTAR AFG1
33 START YOKOGAWA
34 MEDIR 5
35 #
36 EJECUTAR_AFG1 SOURCE1 : FREQUENCY 2 kHZ
37 EJECUTAR_AFG1 SOURCE1 : PULSE : WIDTH 2 US
```

```
38 EJECUTAR AFG1
39 START YOKOGAWA
40 MEDIR 5
41 #
42 EJECUTAR_AFG1 SOURCE1 : FREQUENCY 5 kHZ
43 EJECUTAR_AFG1 SOURCE1 : PULSE : WIDTH 2 US
44 EJECUTAR AFG1
45 START YOKOGAWA
46 MEDIR 5
47 \frac{4}{7}48 EJECUTAR_AFG1 SOURCE1 : FREQUENCY 10 kHZ
49 EJECUTAR_AFG1 SOURCE1 : PULSE : WIDTH 2 US
50 EJECUTAR AFG1
51 START YOKOGAWA
52 MEDIR 5
53 #
54 EJECUTAR_AFG1 SOURCE1 : FREQUENCY 20 kHZ
55 EJECUTAR_AFG1 SOURCE1 : PULSE : WIDTH 2 US
56 EJECUTAR AFG1
57 START YOKOGAWA
58 MEDIR 5
59 #
60 EJECUTAR_AFG1 SOURCE1 : FREQUENCY 50 kHZ
61 EJECUTAR_AFG1 SOURCE1 : PULSE : WIDTH 2 US
62 EJECUTAR AFG1
63 START YOKOGAWA
64 MEDIR 5
65 #
66 EJECUTAR_AFG1 SOURCE1 : FREQUENCY 100 kHZ
67 EJECUTAR_AFG1 SOURCE1 : PULSE : WIDTH 2 US
68 EJECUTAR AFG1
69 START YOKOGAWA
70 MEDIR 5
71 #
72 EJECUTAR_AFG1 SOURCE1 : FREQUENCY 200 kHZ
73 EJECUTAR_AFG1 SOURCE1 : PULSE : WIDTH 2 US
74 EJECUTAR AFG1
75 START YOKOGAWA
76 MEDIR 5
77 #
78 EJECUTAR_AFG1 SOURCE1 : FREQUENCY 400 kHZ
79 EJECUTAR_AFG1 SOURCE1 : PULSE : WIDTH 2 US
80 EJECUTAR AFG1
81 START YOKOGAWA
82 MEDIR 5
```

```
83 #
84 EJECUTAR_AFG1 SOURCE1: FREQUENCY 100HZ
85 EJECUTAR AFG1 SOURCE1 : PULSE : WIDTh 200 NS
86 EJECUTAR_YOKOGAWA TIME; T/DIV 20US
87 EJECUTAR_YOKOGAWA TRGDELAY ; DELAY 36
88 EJECUTAR_YOKOGAWA TRGLEVEL; C1LEVEL 63.2MV
89 START YOKOGAWA
90 MEDIR 5
91 #
92 EJECUTAR_AFG1 SOURCE1: FREQUENCY 100HZ
93 EJECUTAR_AFG1 SOURCE1: PULSE: WIDTh 500NS
94 START YOKOGAWA
95 MEDIR 5
96 #
97 EJECUTAR_AFG1 SOURCE1: FREQUENCY 100HZ
98 EJECUTAR_AFG1 SOURCE1: PULSE: WIDTh 1US
99 START YOKOGAWA
100 MEDIR 5
101 #
102 EJECUTAR_AFG1 SOURCE1 : FREQUENCY 100 HZ
103 EJECUTAR_AFG1 SOURCE1 : PULSE : WIDTh 5 US
104 START YOKOGAWA
105 MEDIR 5
106 #
107 EJECUTAR_AFG1 SOURCE1: FREQUENCY 100HZ
108 EJECUTAR_AFG1 SOURCE1 : PULSE : WIDTh 10 US
109 START YOKOGAWA
110 MEDIR 5
111 #
112 EJECUTAR_AFG1 SOURCE1: FREQUENCY 100HZ
113 EJECUTAR_AFG1 SOURCE1 : PULSE : WIDTh 100 US
114 START YOKOGAWA
115 MEDIR 5
116 #
117 EJECUTAR_AFG1 SOURCE1: FREQUENCY 1 kHZ
118 EJECUTAR_AFG1 SOURCE1 : PULSE : WIDTh 990 US
```
#### <span id="page-63-0"></span>6.3. Cálculo de errores

Para calcular el error de los parámetros de la recta de ajuste, usamos las siguientes fórmulas, teniendo en cuenta que la ecuación es del tipo  $y = a + bx$ :

$$
\epsilon b = t_{1-\alpha}(n-2)\frac{s(b)}{\sqrt{n}}; \quad \epsilon a = t_{1-\alpha}(n-2)\frac{s(a)}{\sqrt{n}};
$$

donde n es el número de medidas,  $t_{1-\alpha}(n-2)$  es un parámetro de Student y tenemos:

$$
s^{2}(b) = \frac{n}{n \sum_{i} x_{i}^{2} - (\sum_{i} x_{i})^{2}} \frac{\sum_{i} (y_{i} - a - bx_{i})^{2}}{n - 2}; \quad s^{2}(a) = \frac{\sum_{i} x_{i}^{2}}{n \sum_{i} x_{i}^{2} - (\sum_{i} x_{i})^{2}} \frac{\sum_{i} (y_{i} - a - bx_{i})^{2}}{n - 2};
$$

Por supuesto,  $y_i$  y  $x_i$  son los parámetros experimentales de las rectas.